# **Non-Profit Grant Writing-Storyboard (Beta) for Review**

**Target Audience:** Any community member that is interested in compiling a successful grant for their local non-profit organization.

#### **Learning Objectives**:

- 1. Identify common needs of non-profit organizations.
- 2. Identify specific details and data to include in the grant.
- 3. Arrange the steps needed to write a successful grant.

#### **Seat Time:** 20 minutes

## **Outline:**

- Welcome
- Navigation
- Learner Intro Slide
- Learning Objectives
- What Is a Grant?
- Create A Plan
- Knowledge Check
- Prepare Your Grant
- Almost Ready for Review
- Review & Get A Fresh Perspective
- Knowledge Check
- Assessment
- Summary
- Congratulations

## **[Global Comments]**

Title: How to Create a Successful Grant for your local Non-Profit Organization

Color Palette:  $\blacksquare$   $\blacksquare$   $\blacksquare$  Hex codes in color order: 1F5CSC, F59C81, and B2DCD6, then colors repeat.

Player: Modern Font: Articulate

Custom rectangle border on all slides unless otherwise specified.

There is a custom title/directions bar on each slide unless otherwise specified. All directions are bold. Directions are in the title bar unless specified.

1 Avatar: Thomas (volunteer-male, business casual appearance)

Aspect Ratio/Slide dimensions are 4:3 for this module.

**Module Resources/References:** Example of a local grantor form.

**<https://www.ucemc.com/images/documents/UCEMC-Cares-APPLICATION-FOR-ORGANIZATION-AGENCY.pdf>**

Note: For edits or comments, use the comment tab to make notes for the instructional designer to view. This module will consist of 24 slides. Please return the storyboard with comments to the Instructional Designer within **two weeks** of receipt. This will allow the Instructional Designer to make suggested edits/revisions to the storyboard and keep to the Alpha review deadline.

#### **Table of Contents**

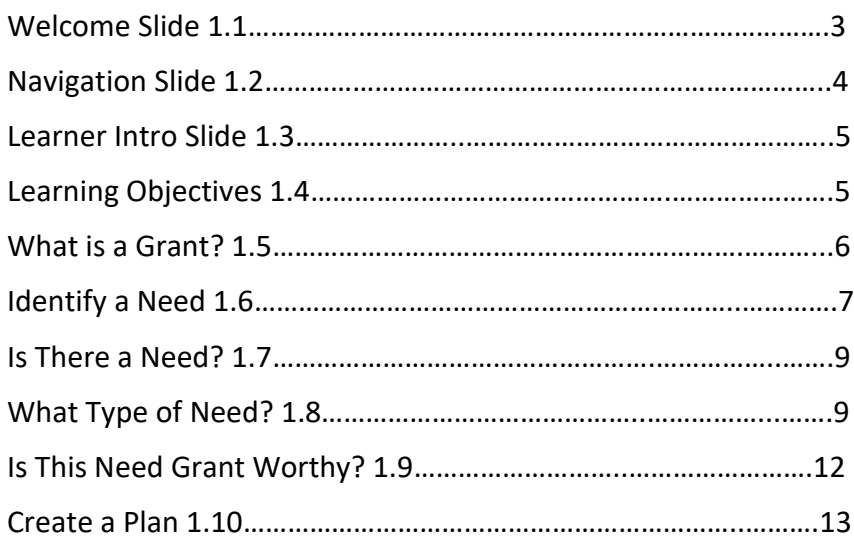

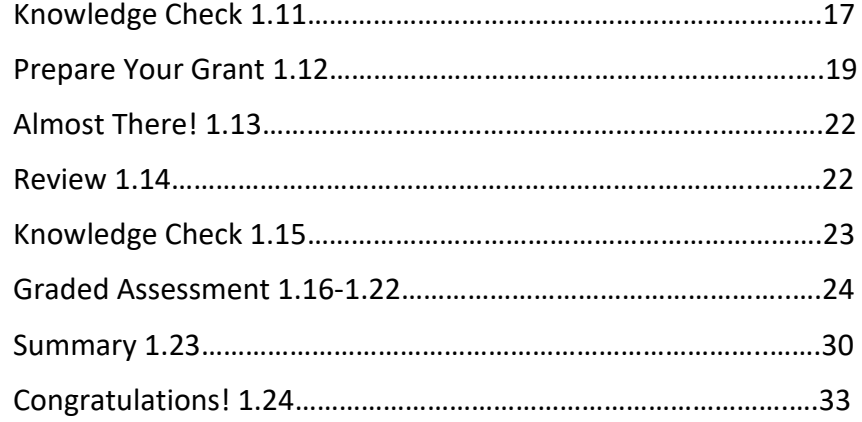

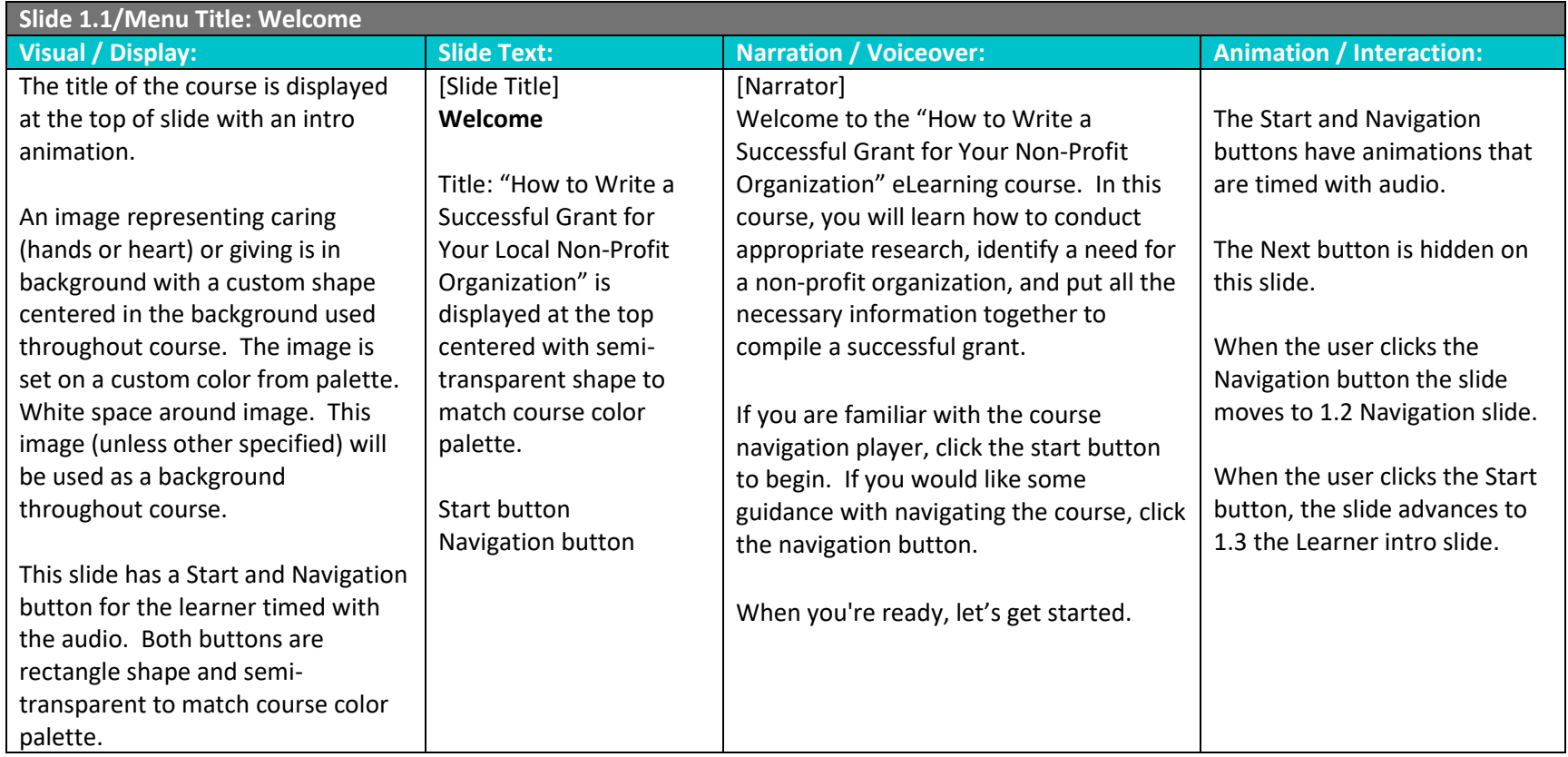

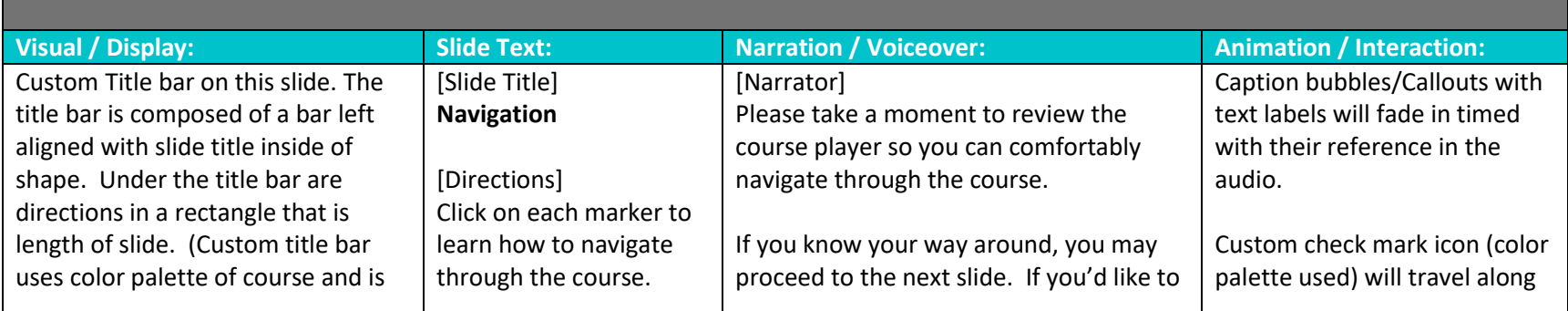

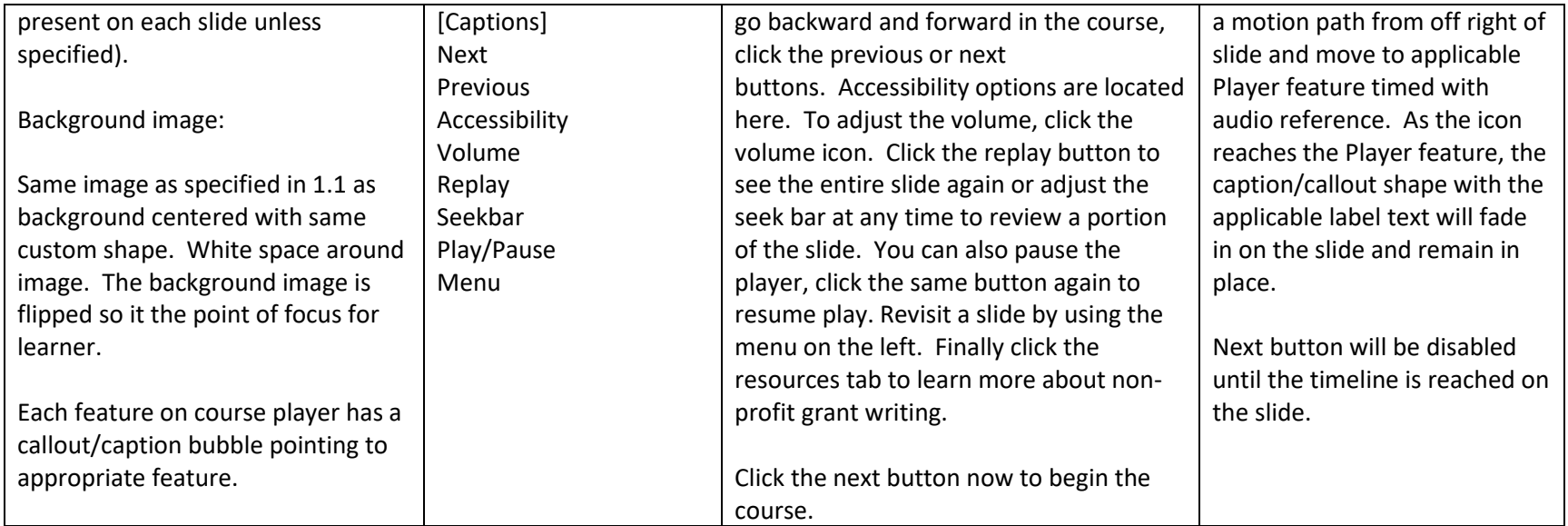

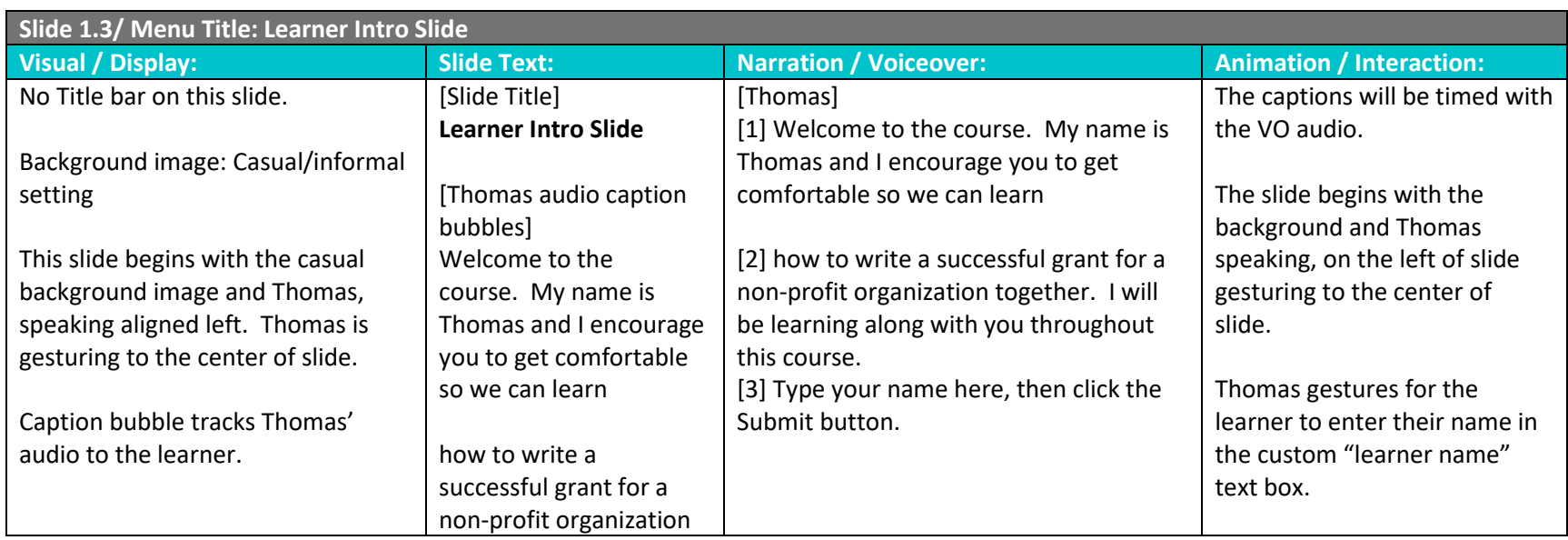

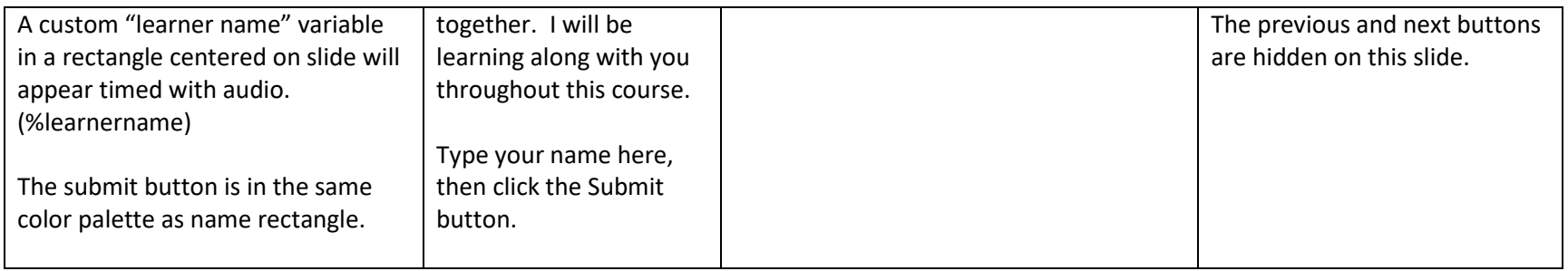

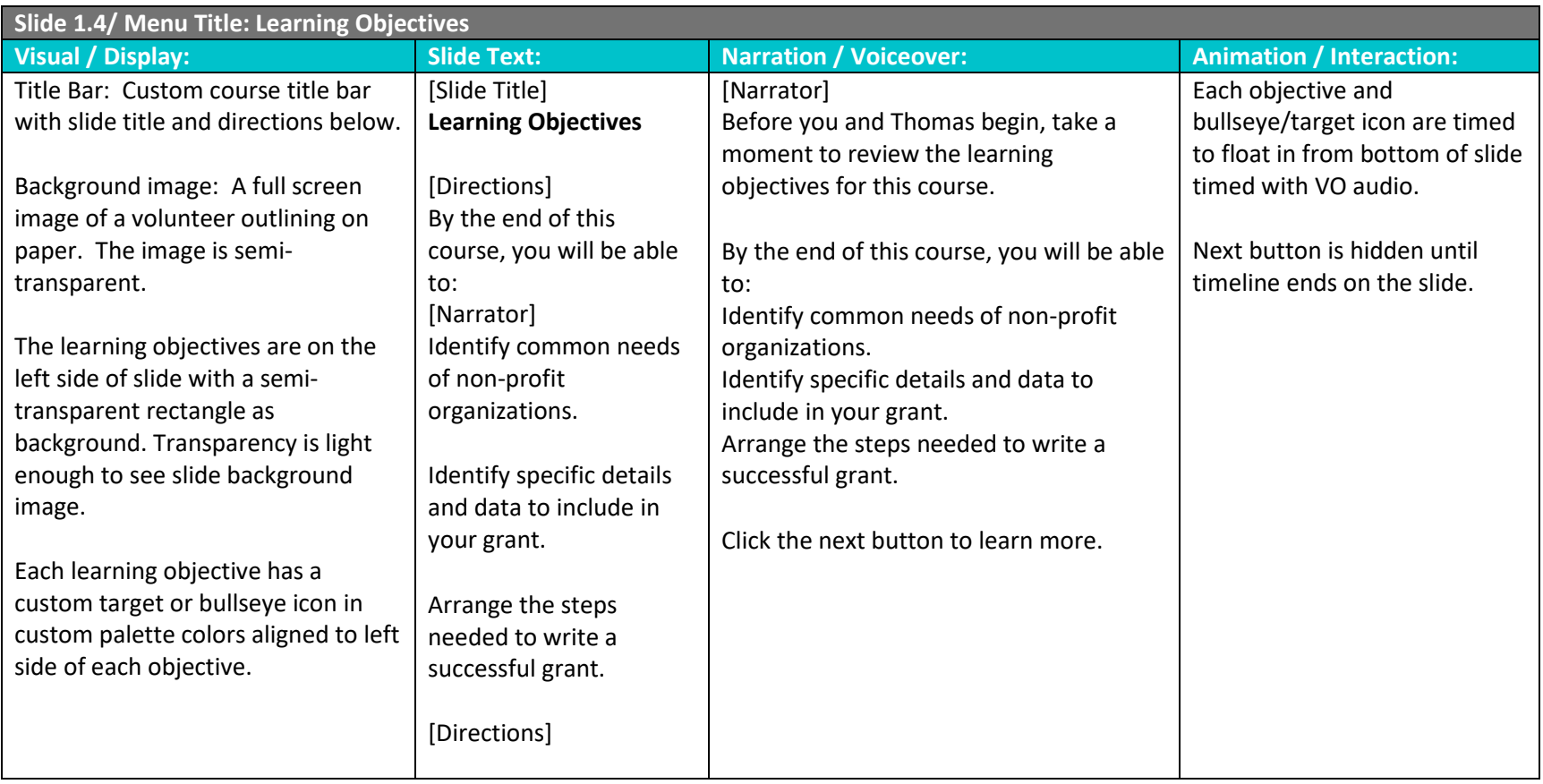

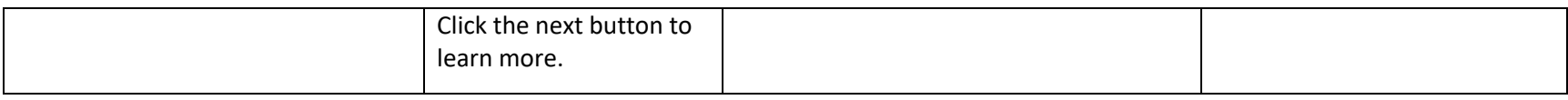

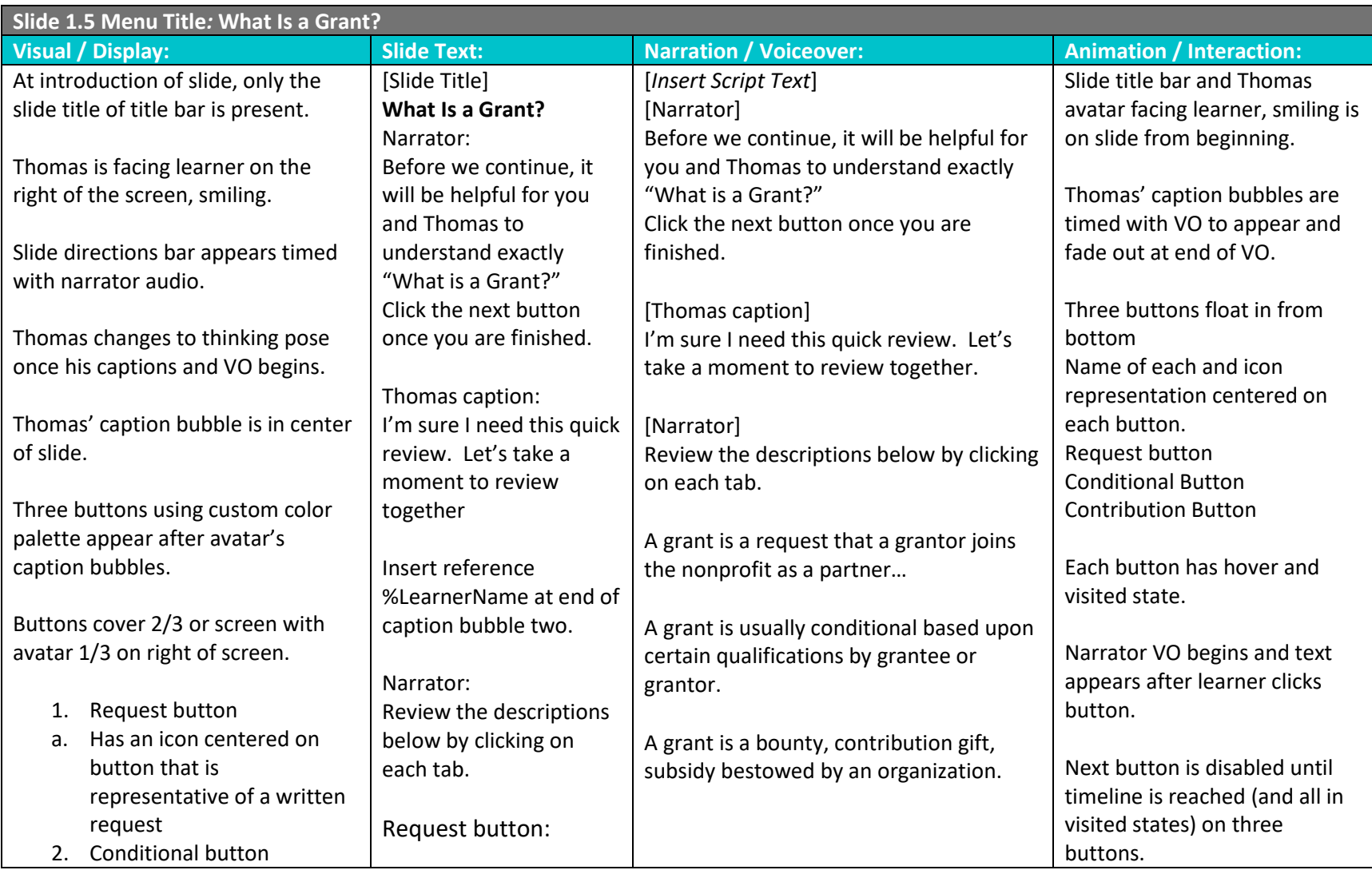

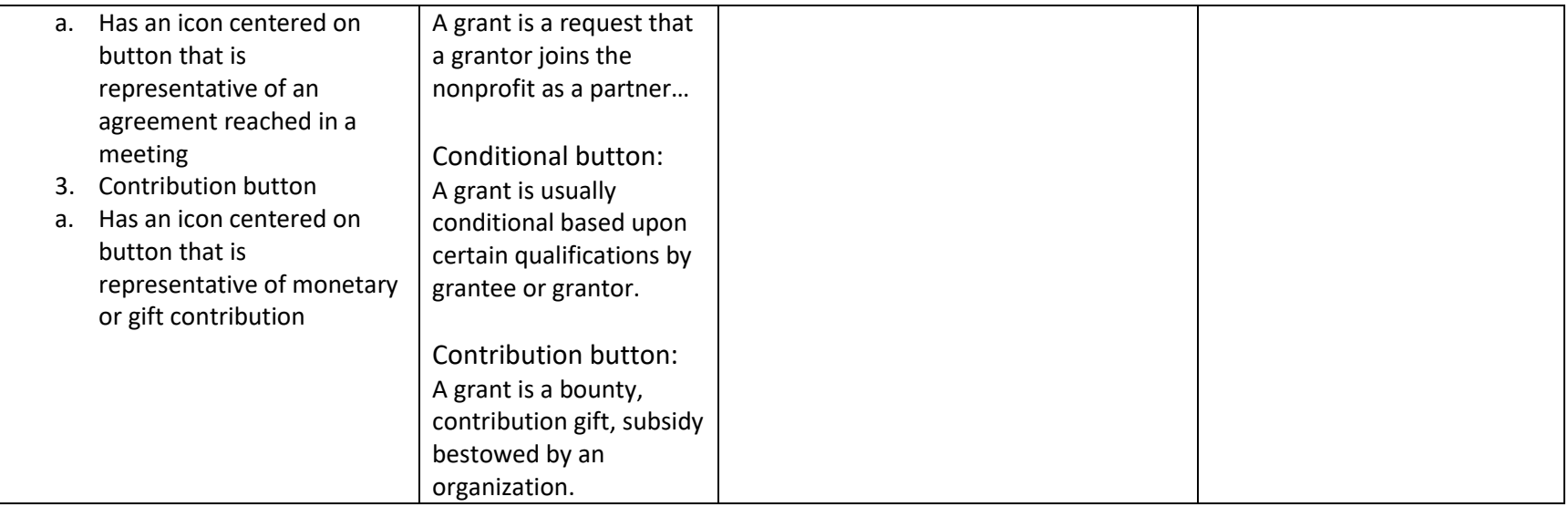

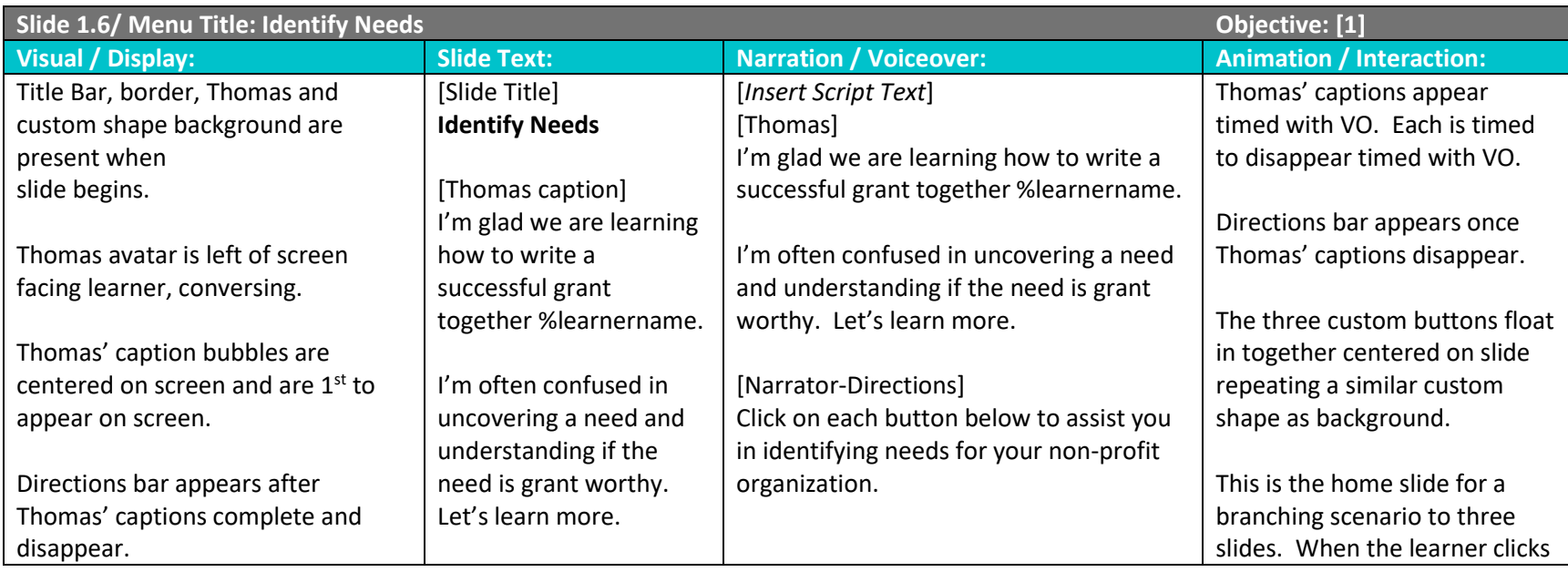

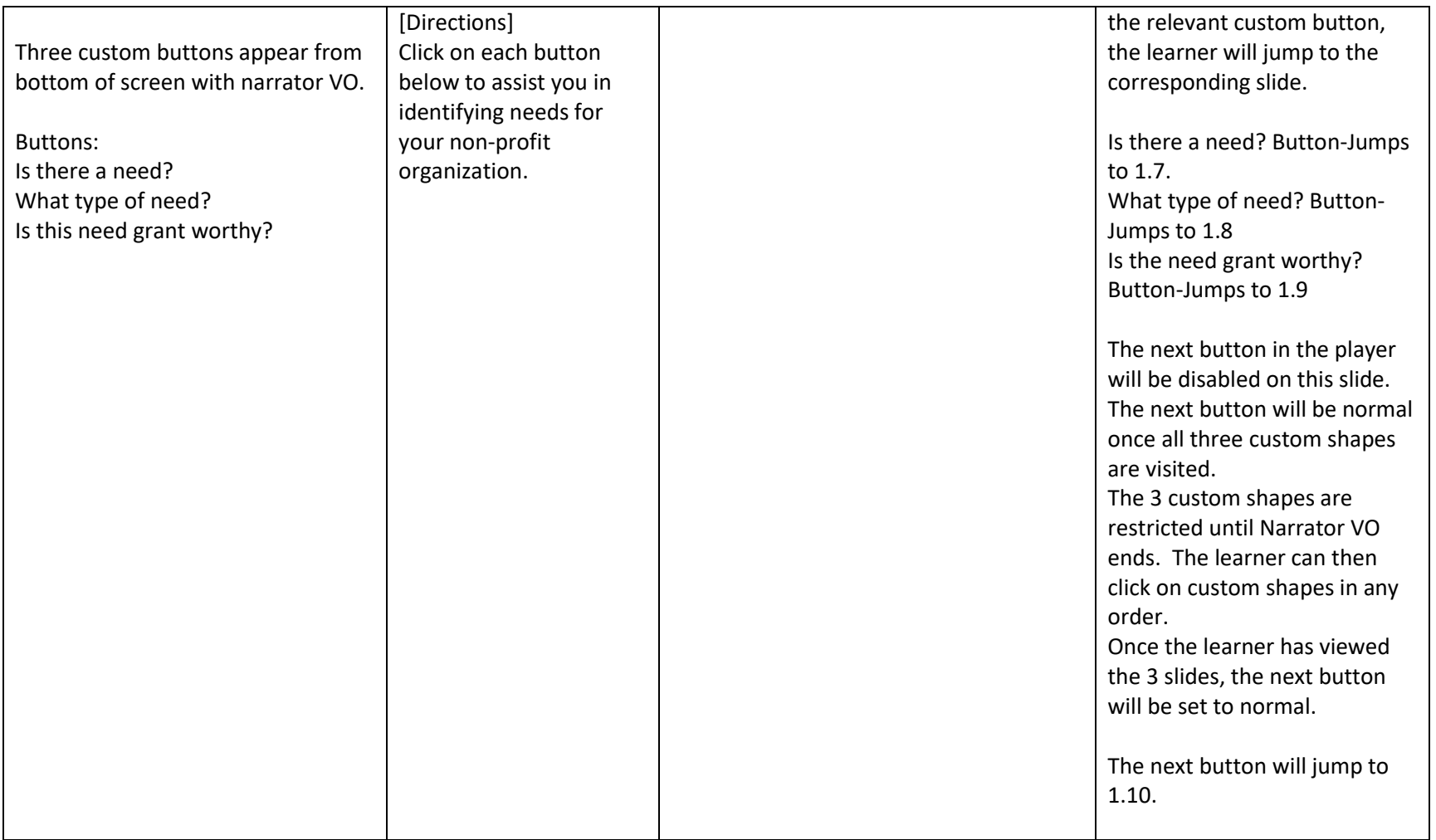

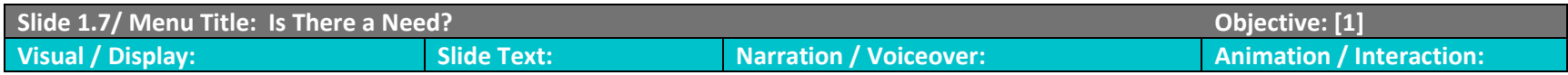

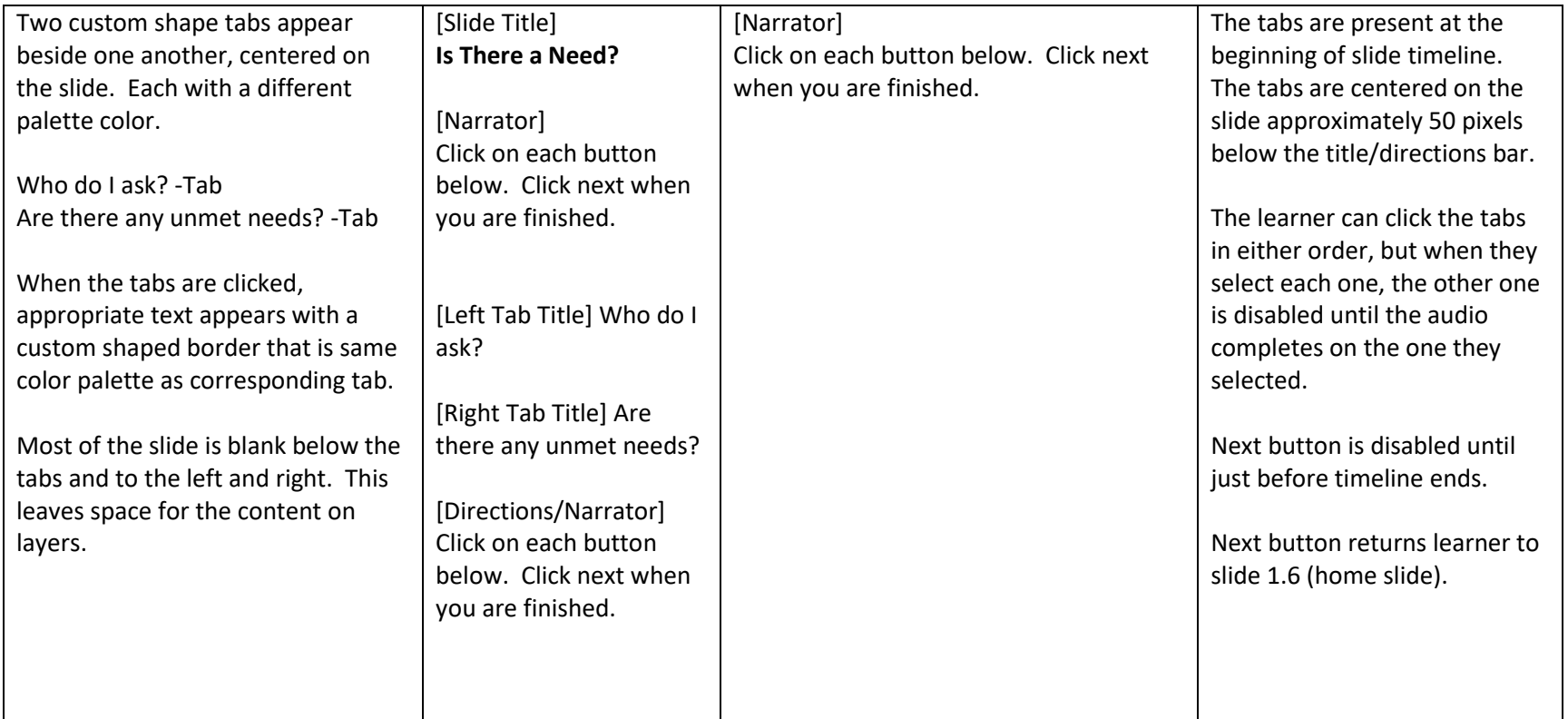

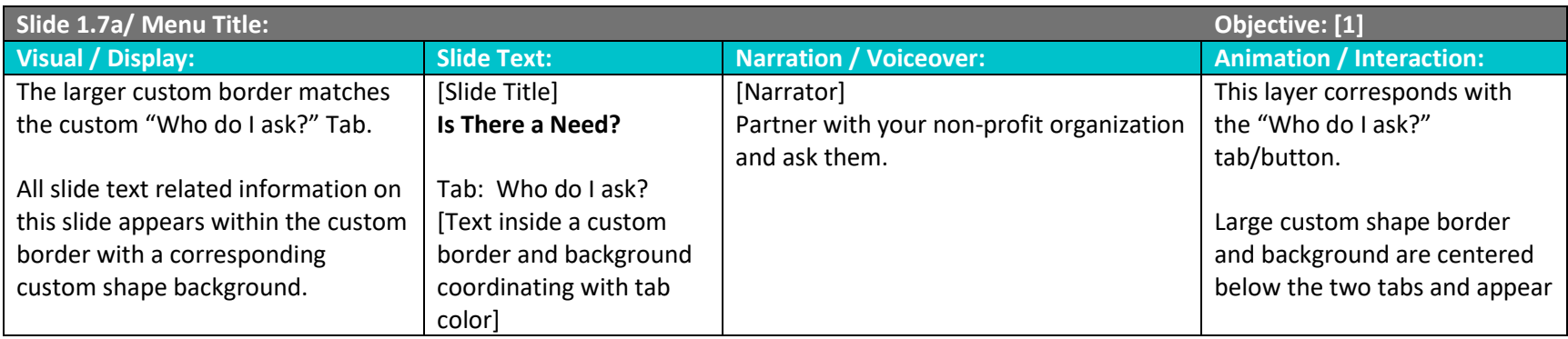

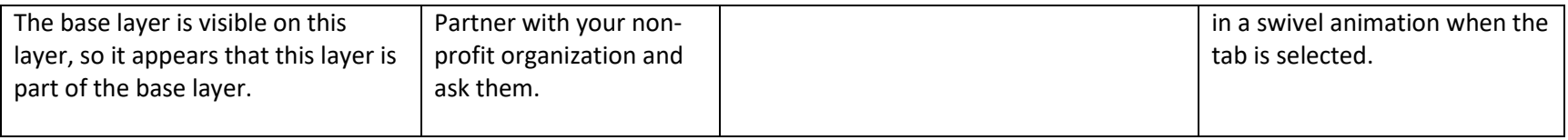

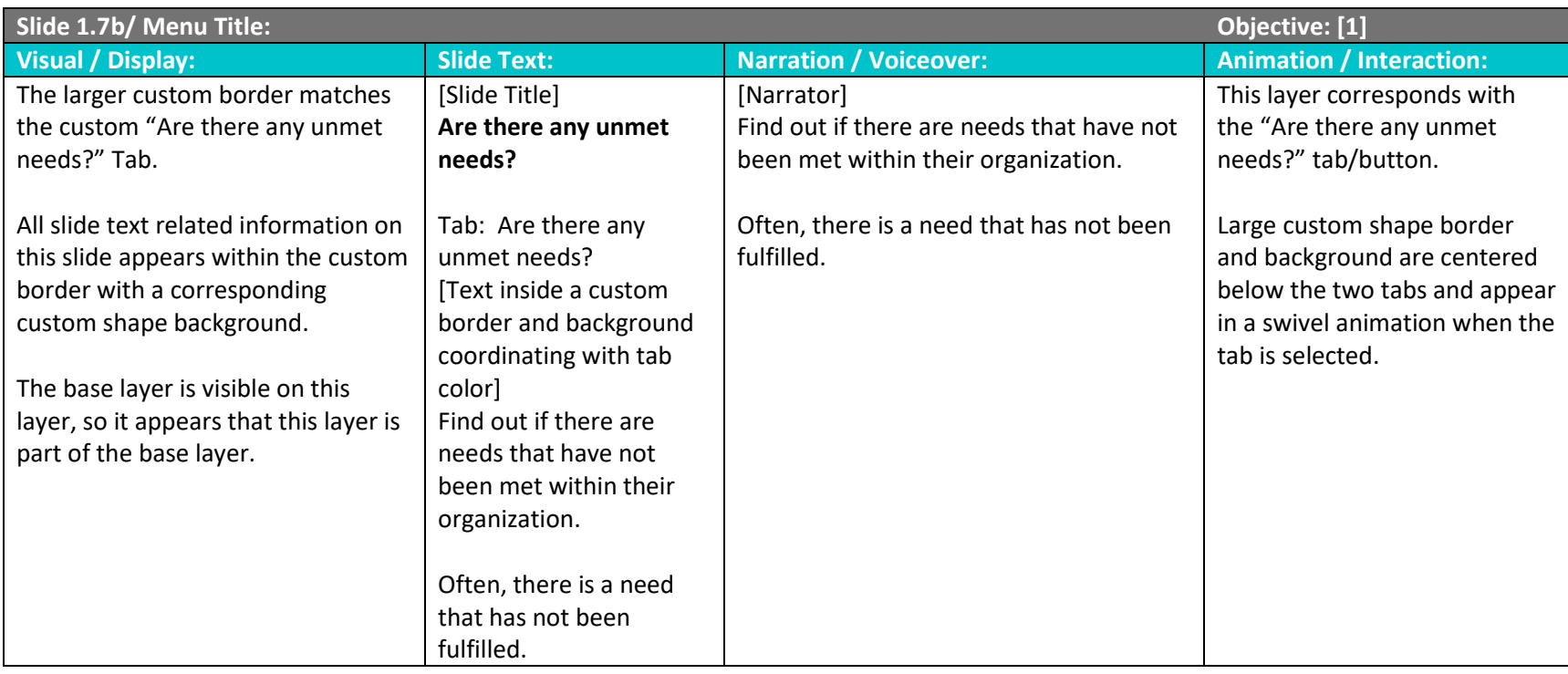

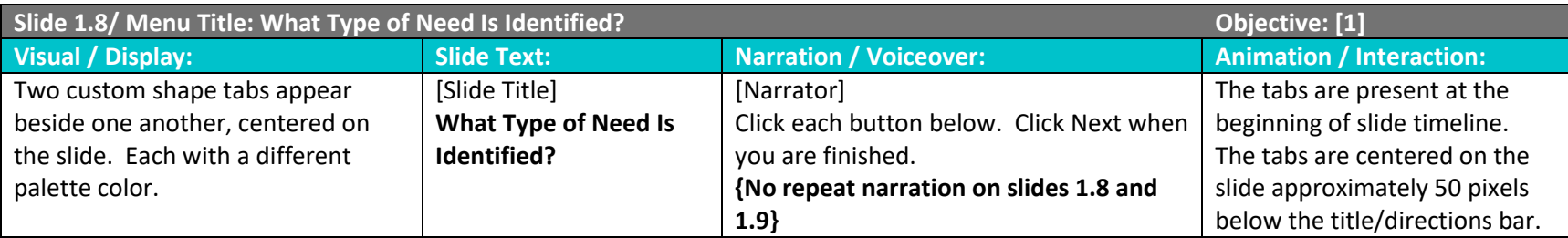

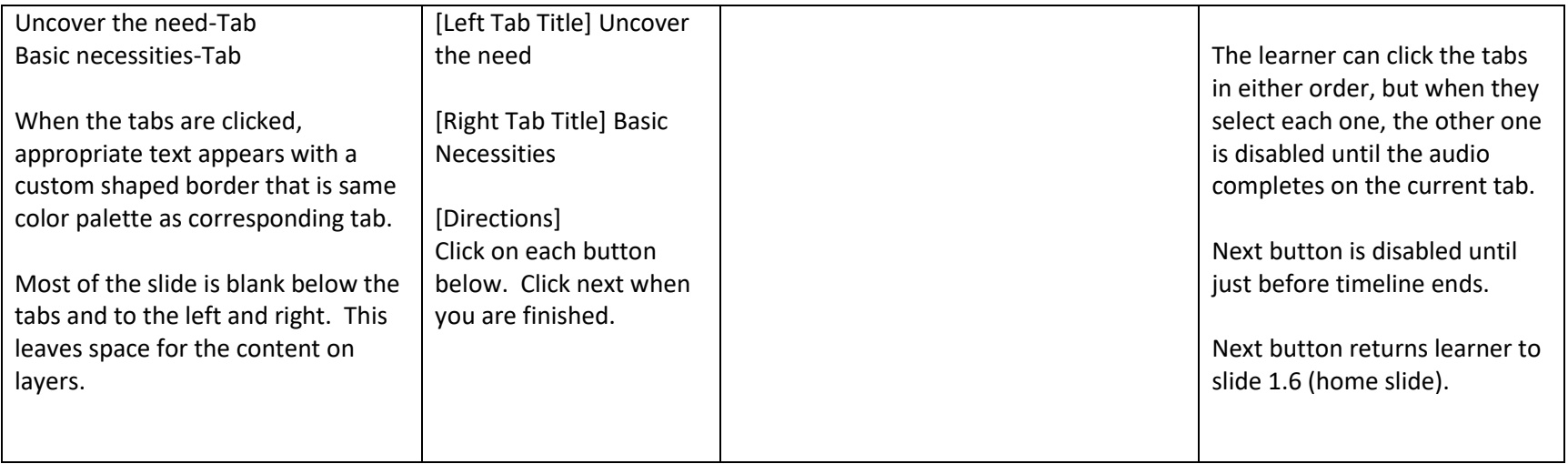

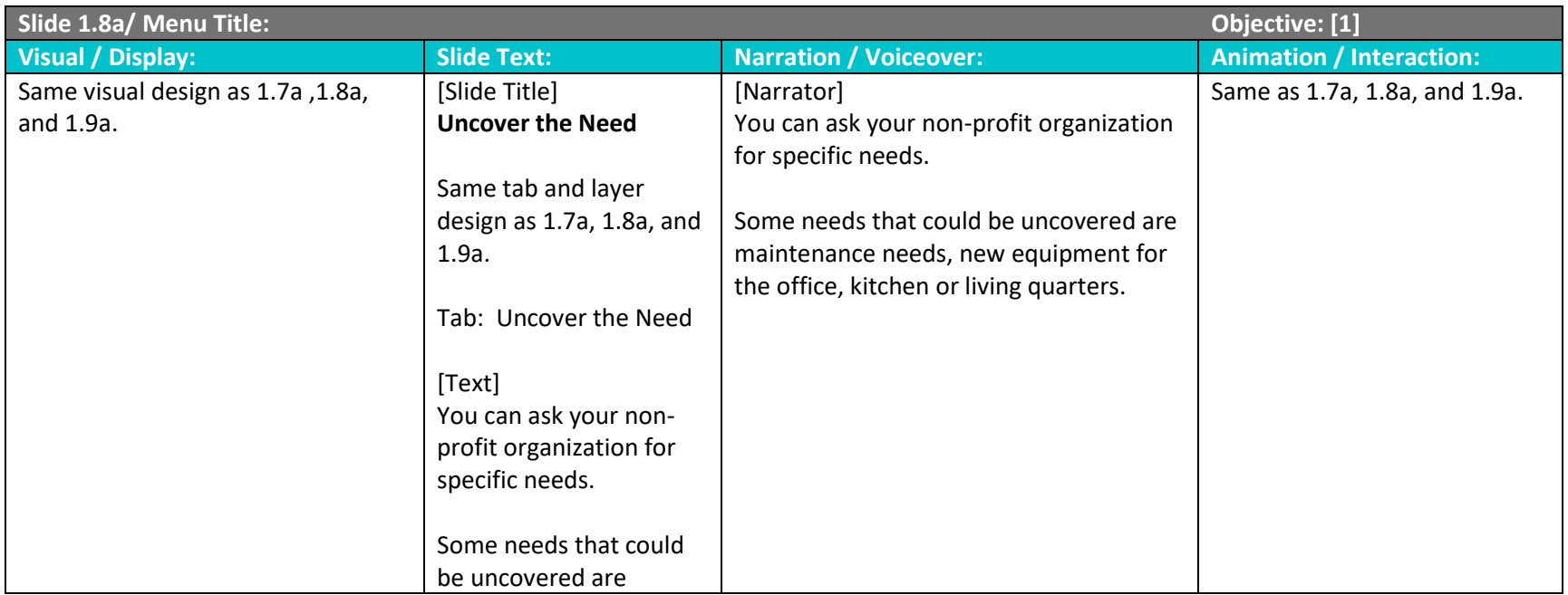

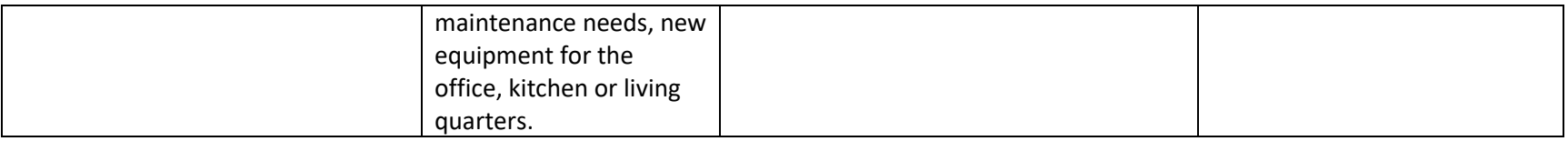

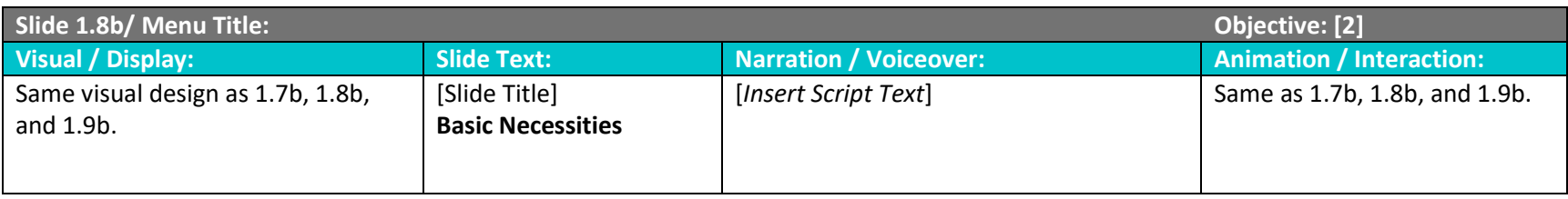

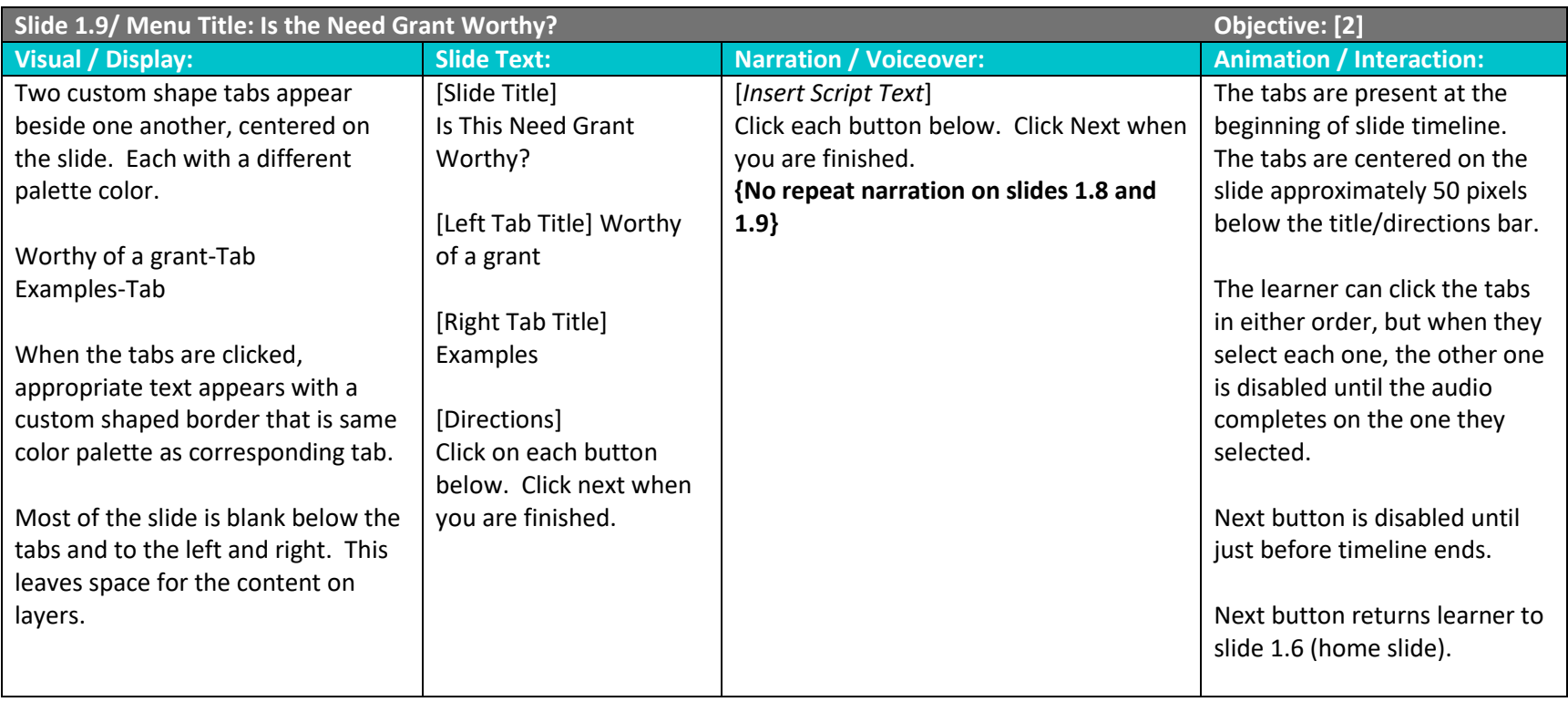

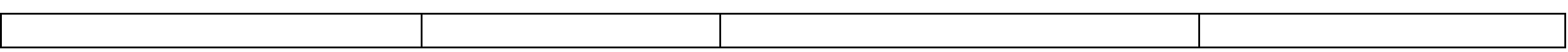

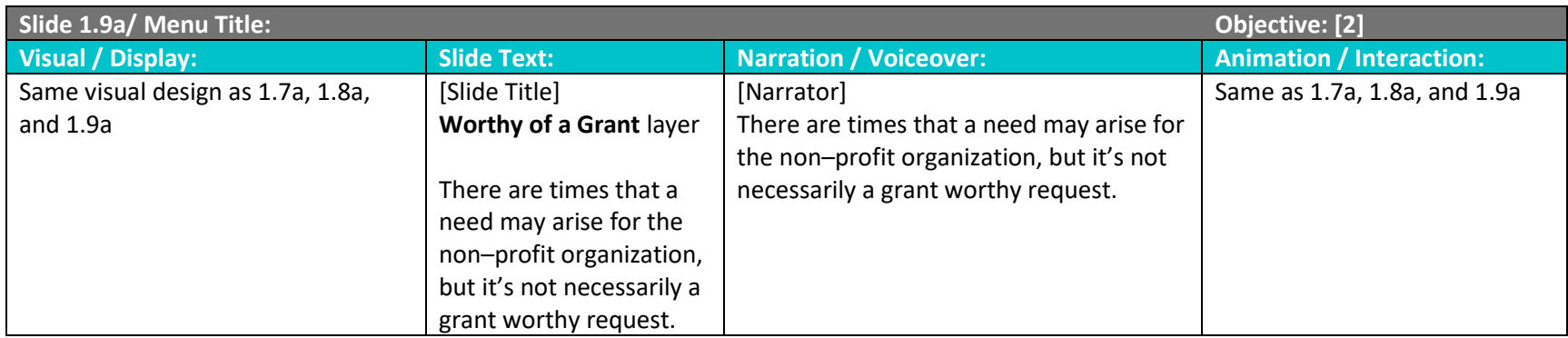

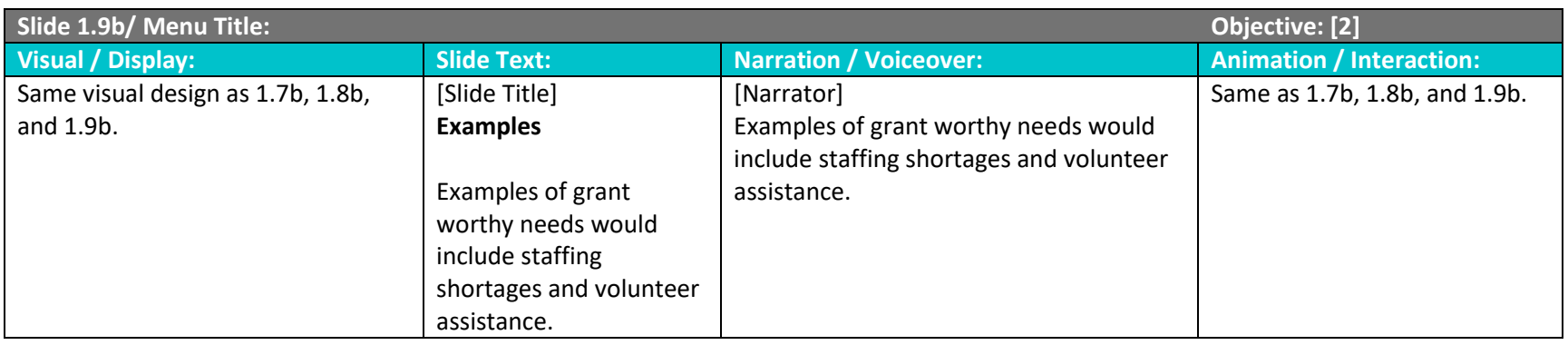

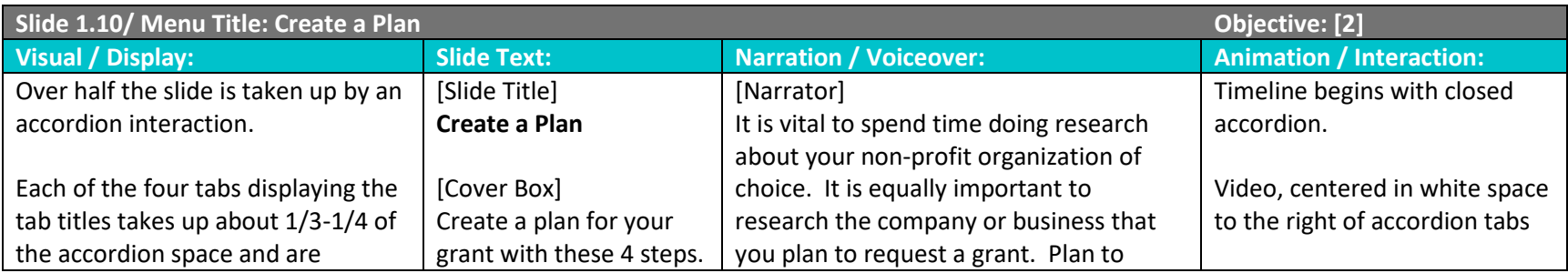

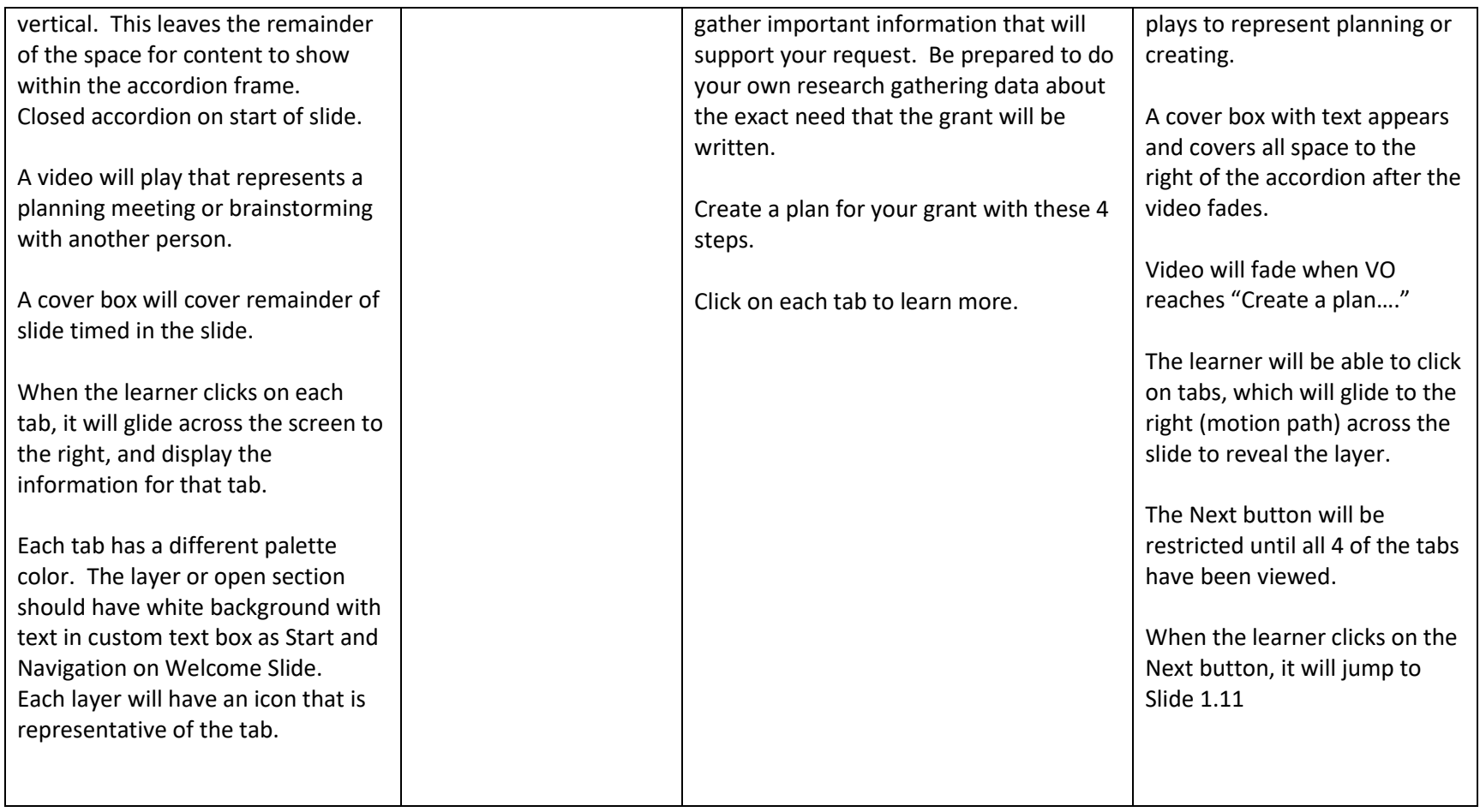

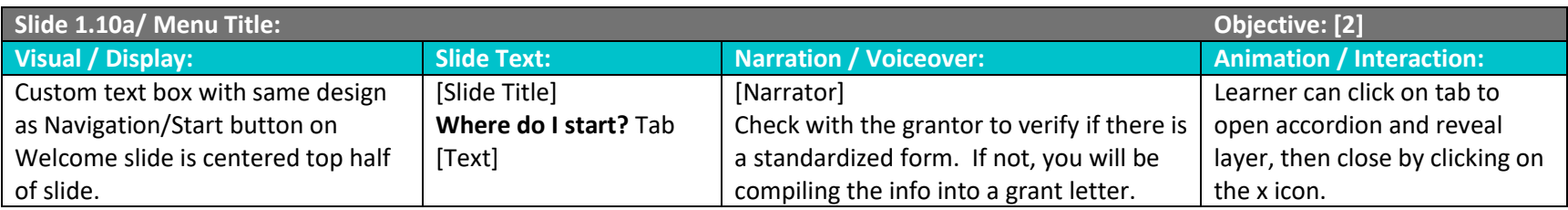

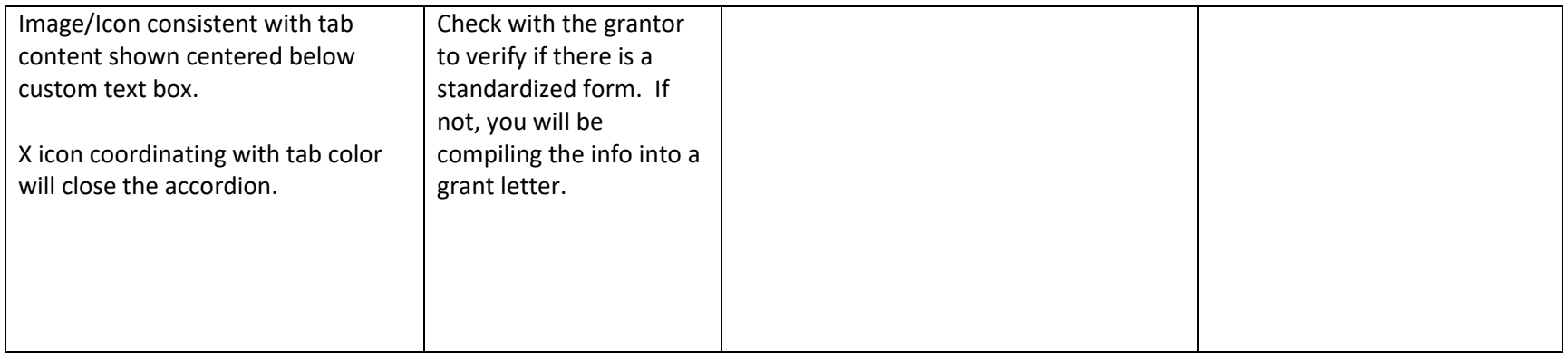

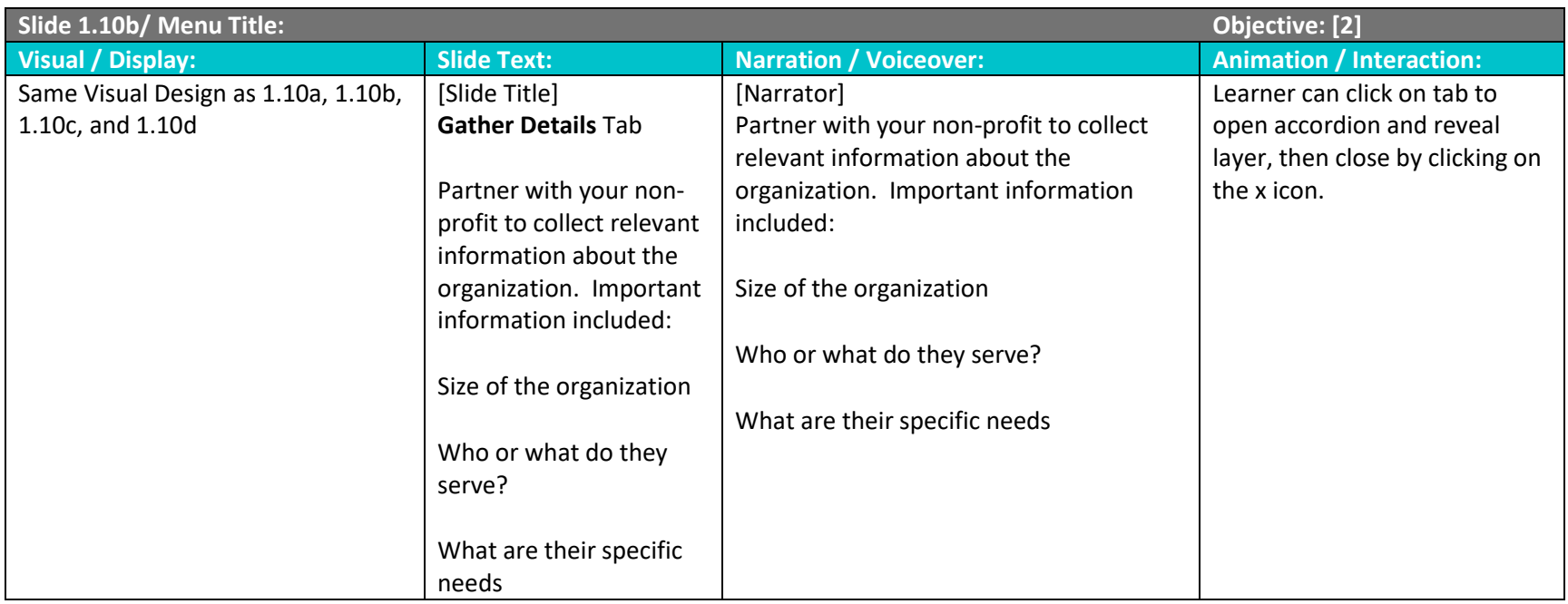

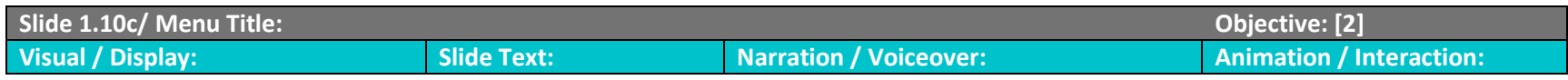

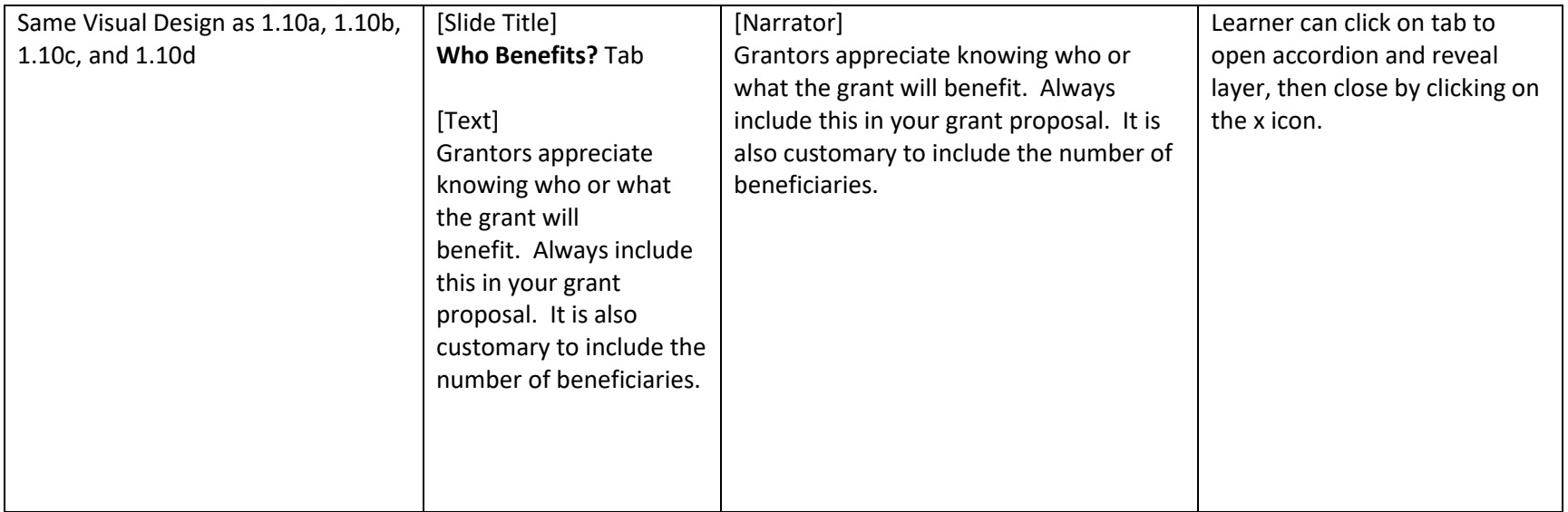

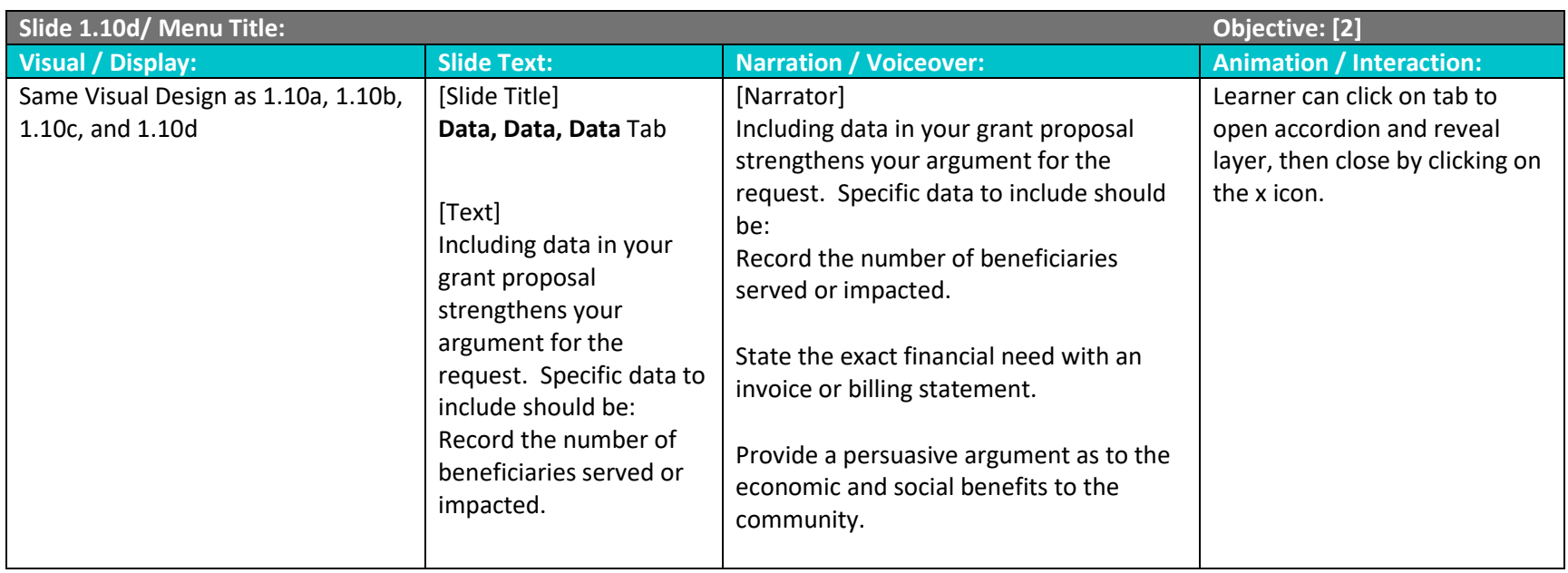

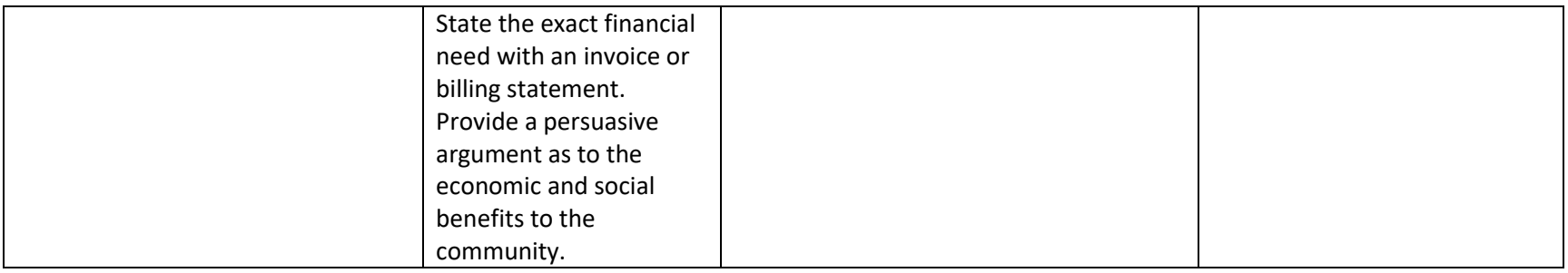

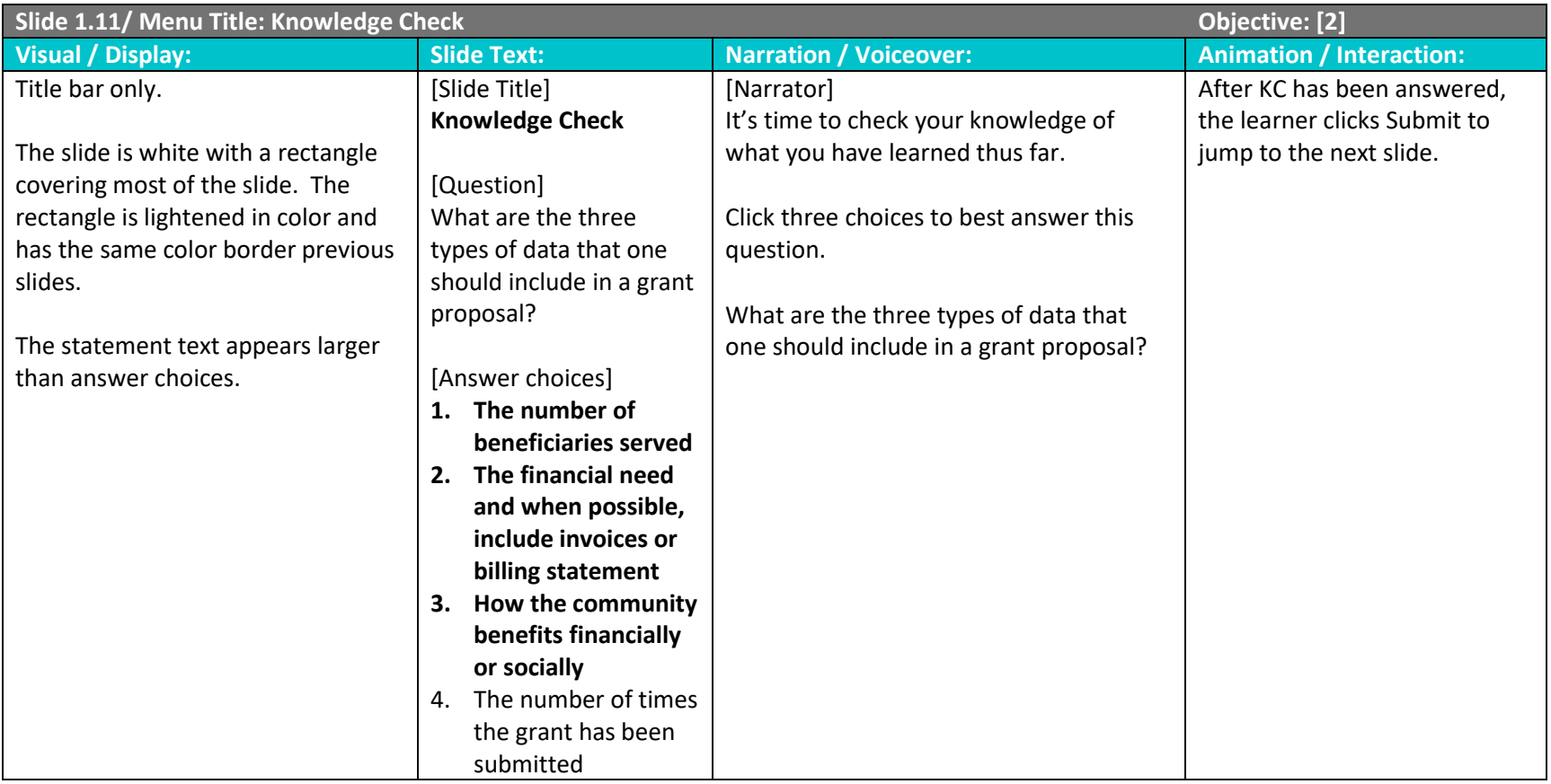

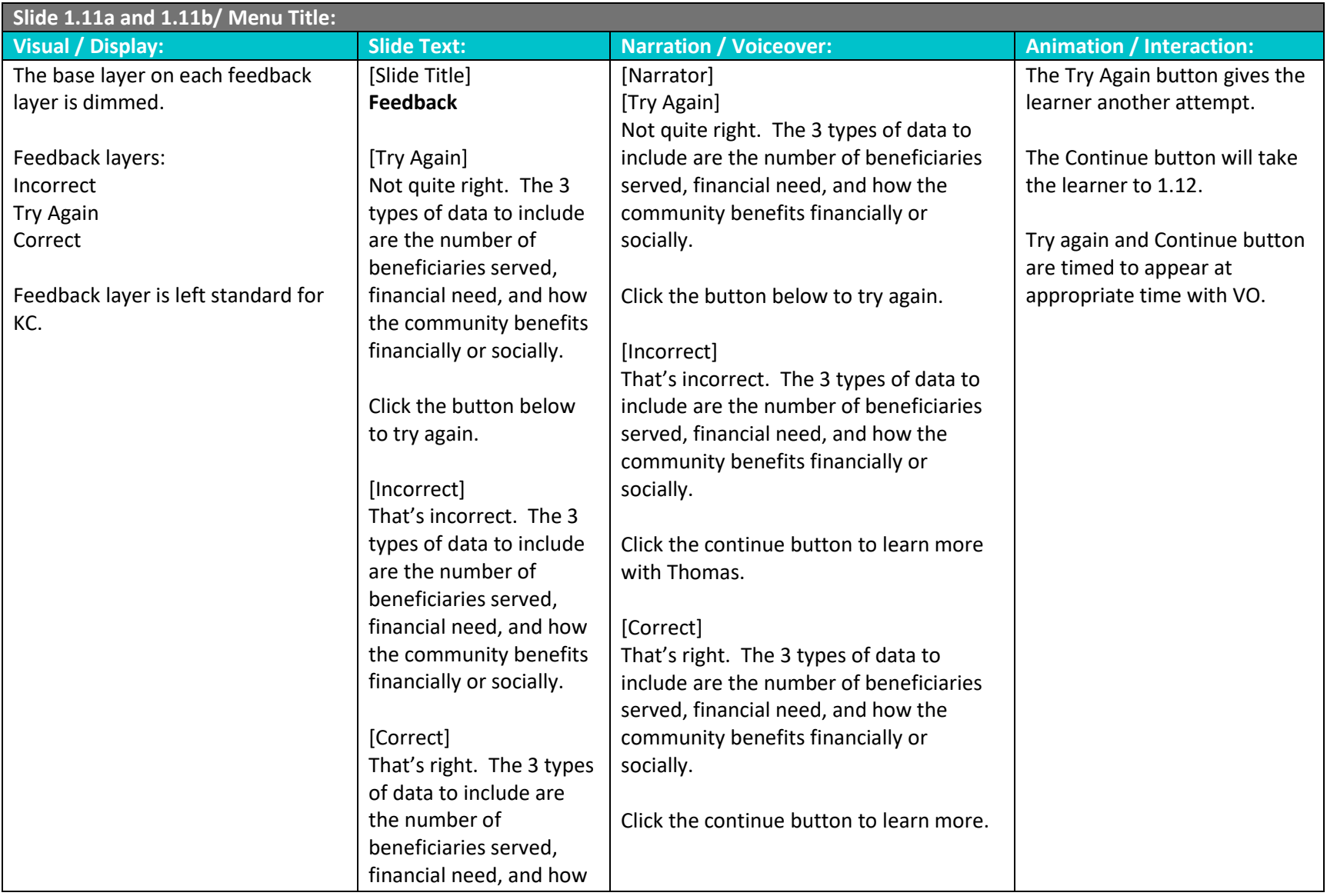

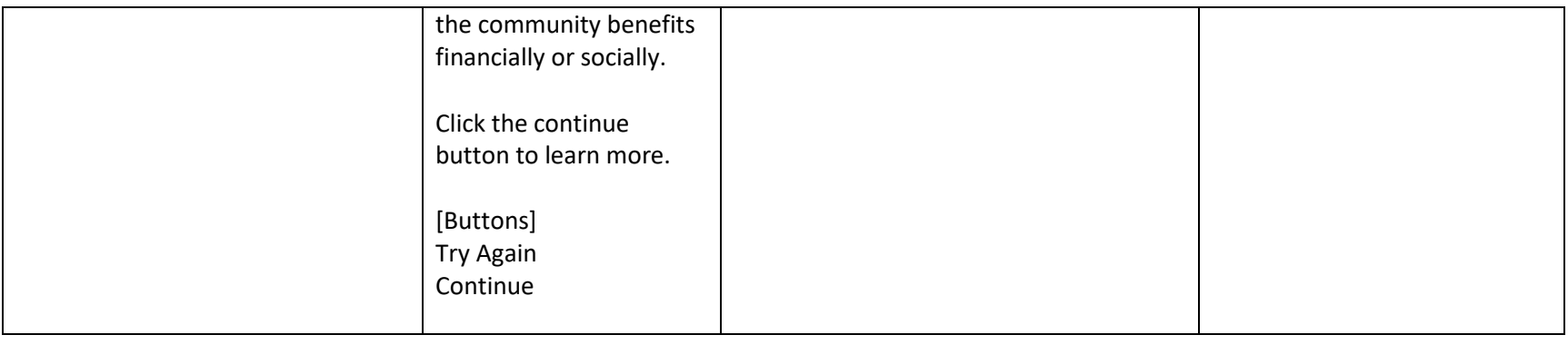

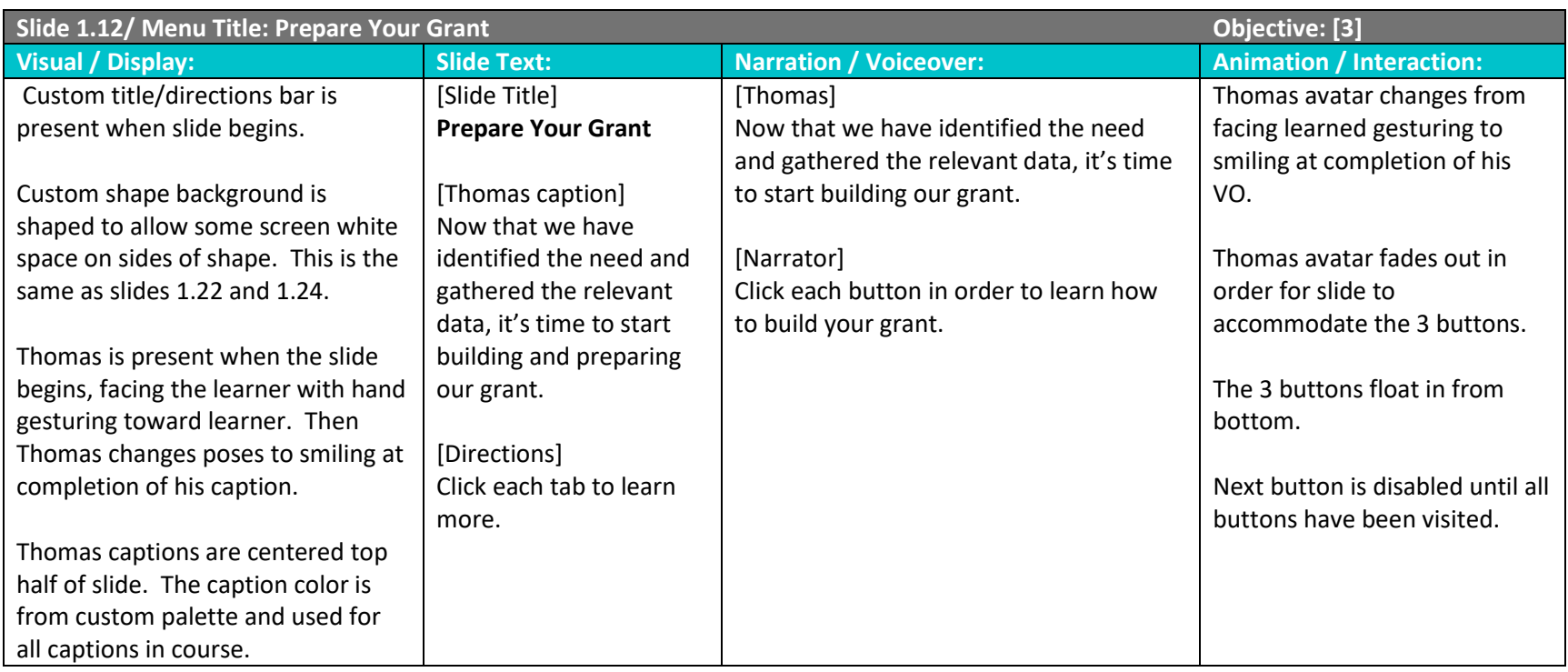

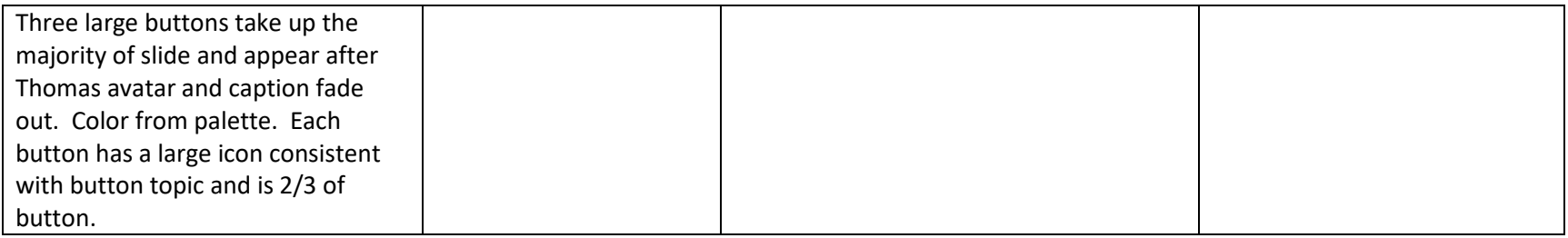

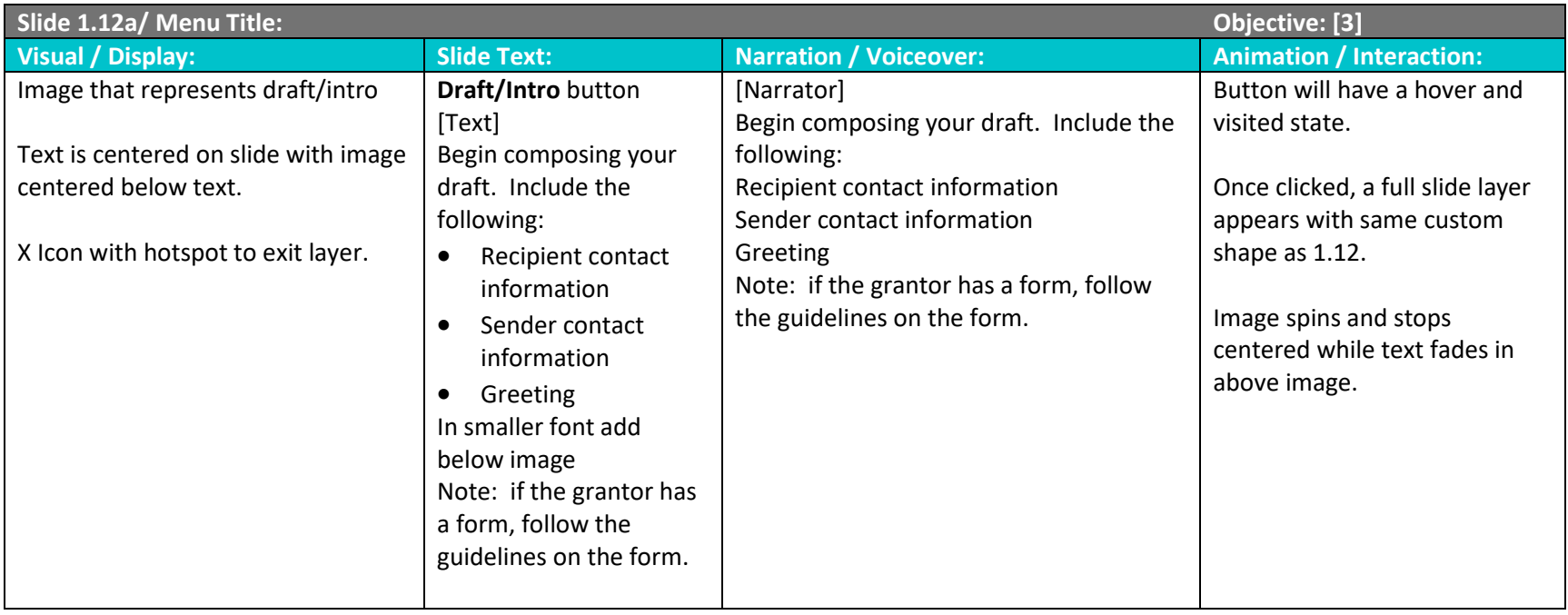

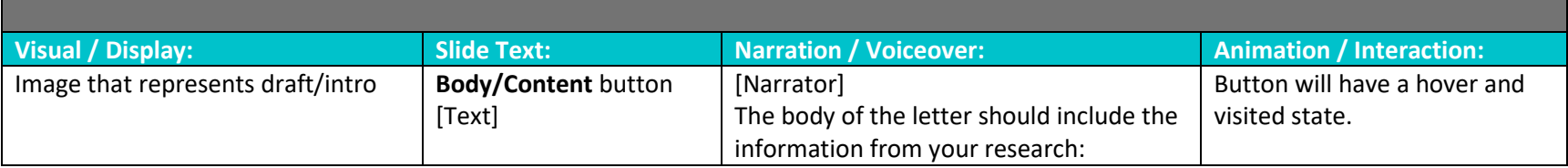

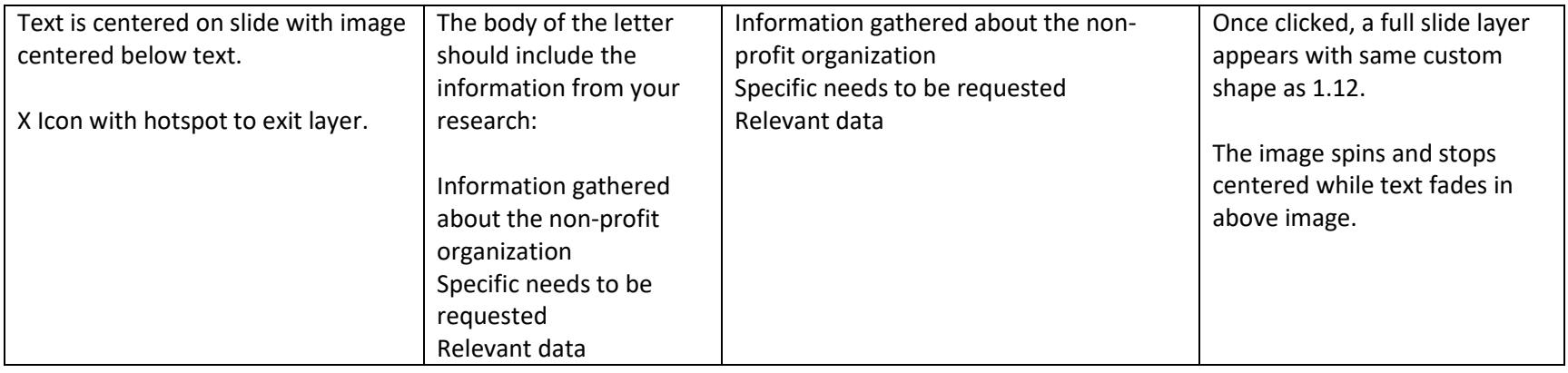

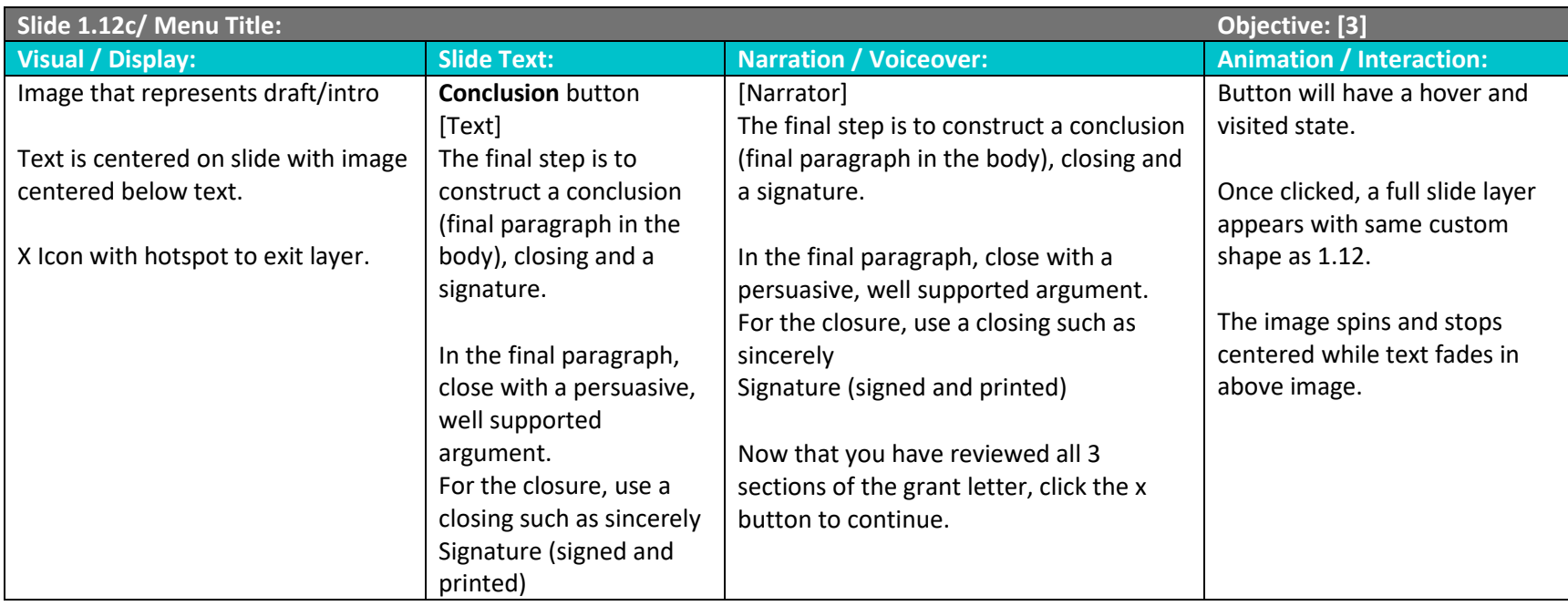

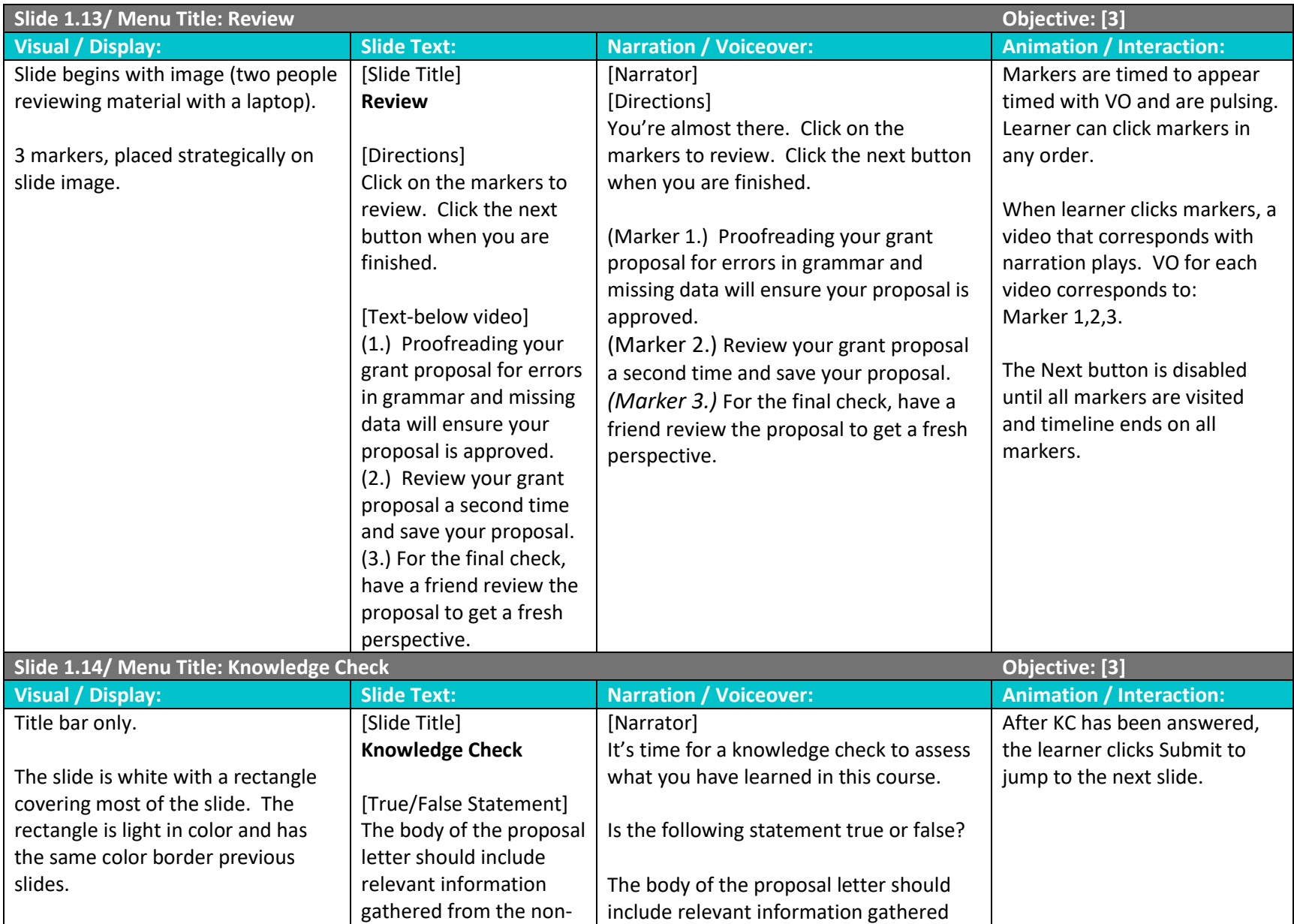

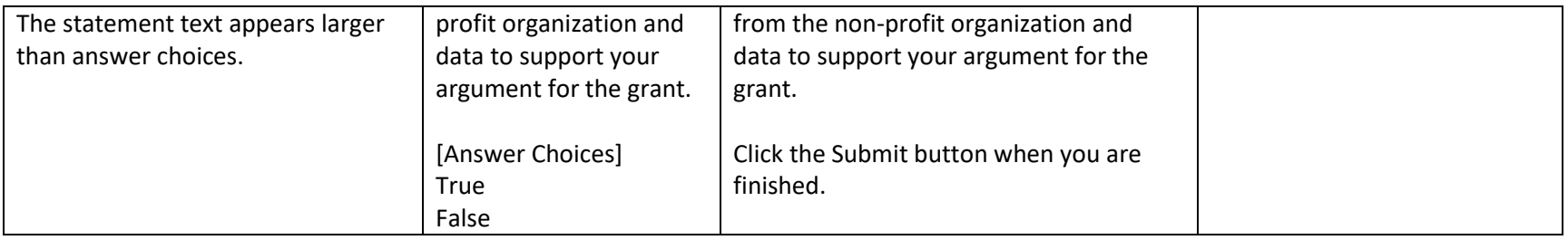

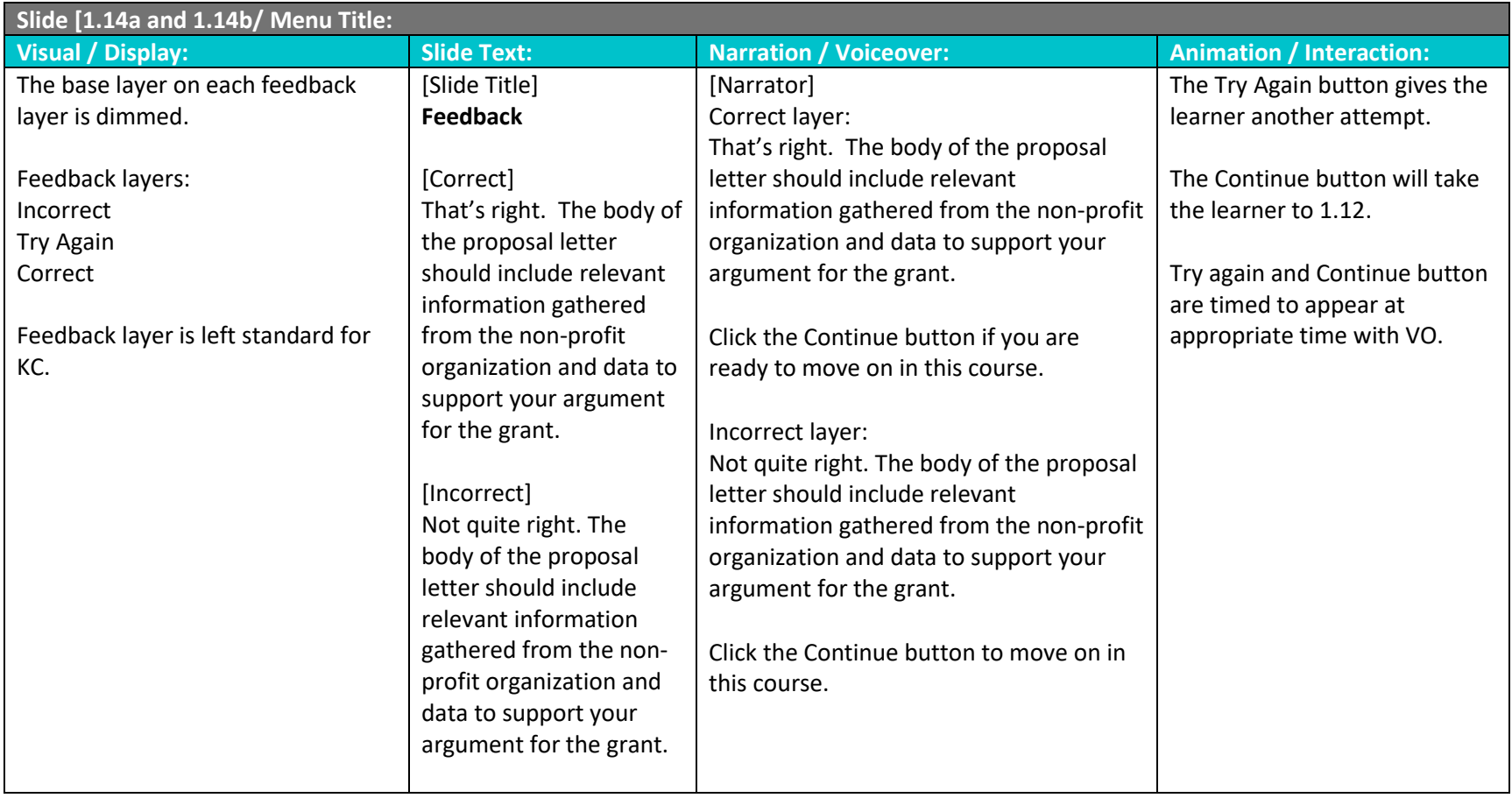

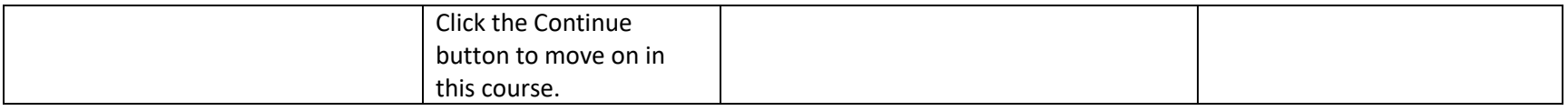

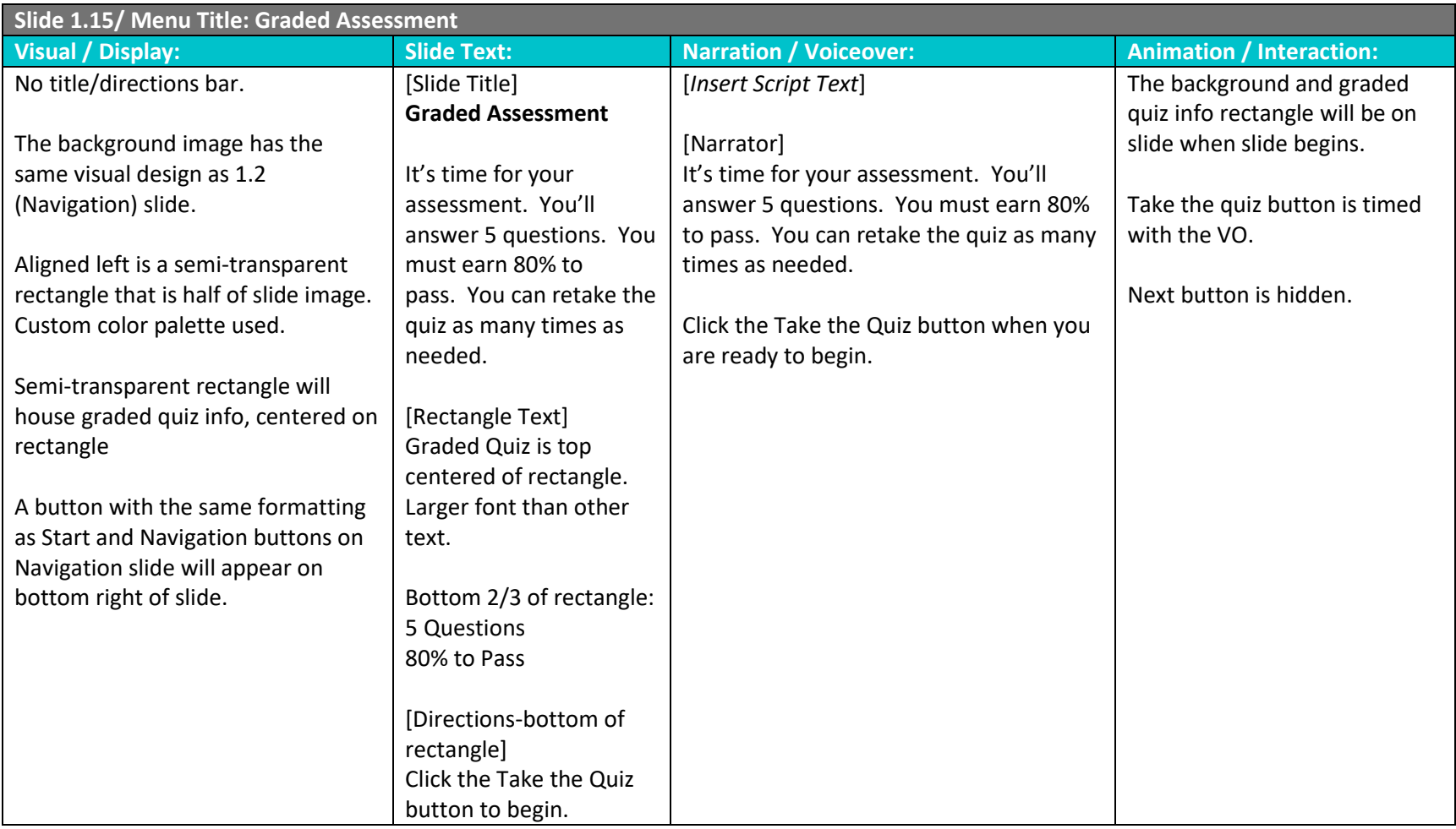

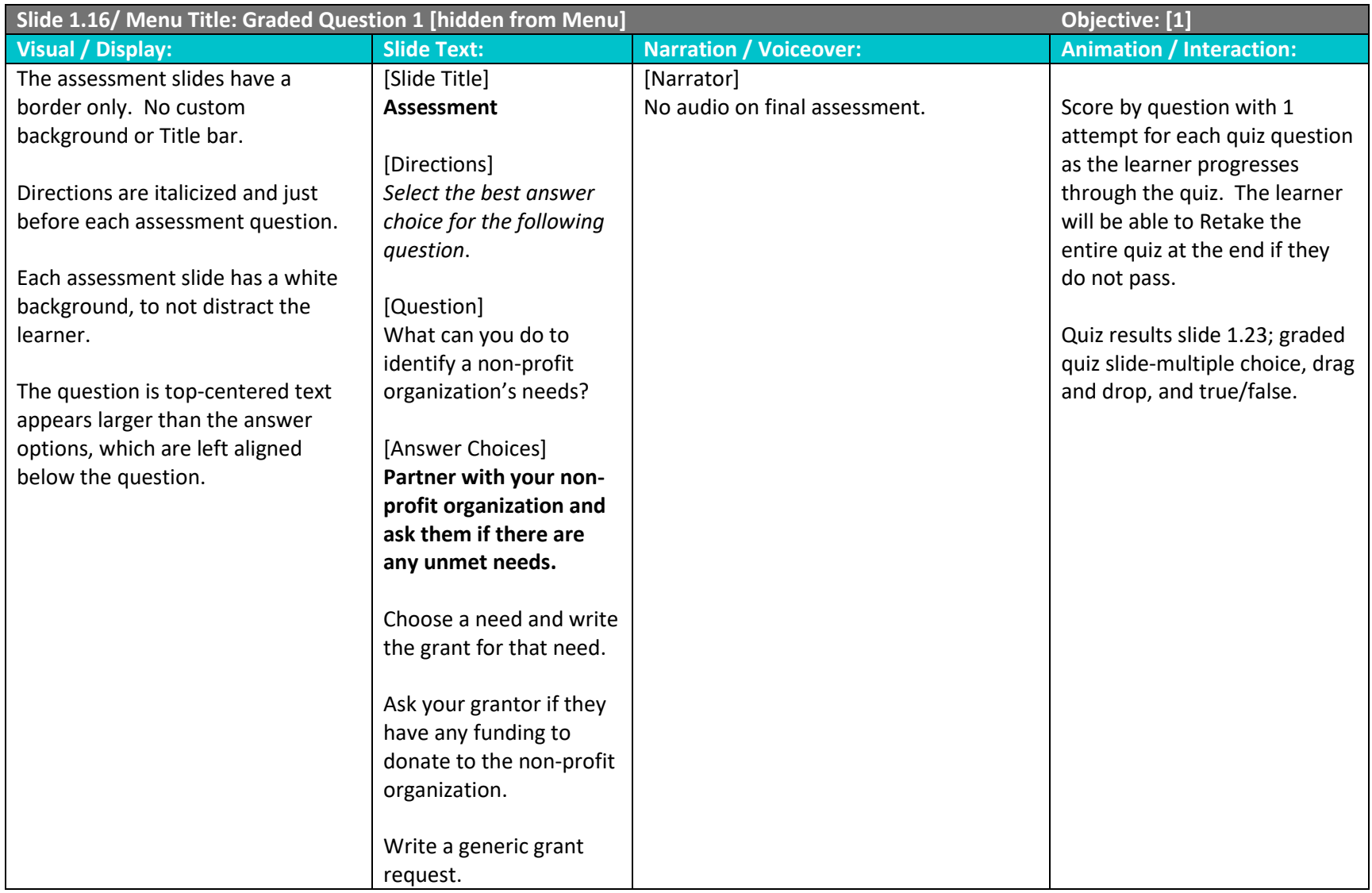

## **Slide 1.16a/ Menu Title:**

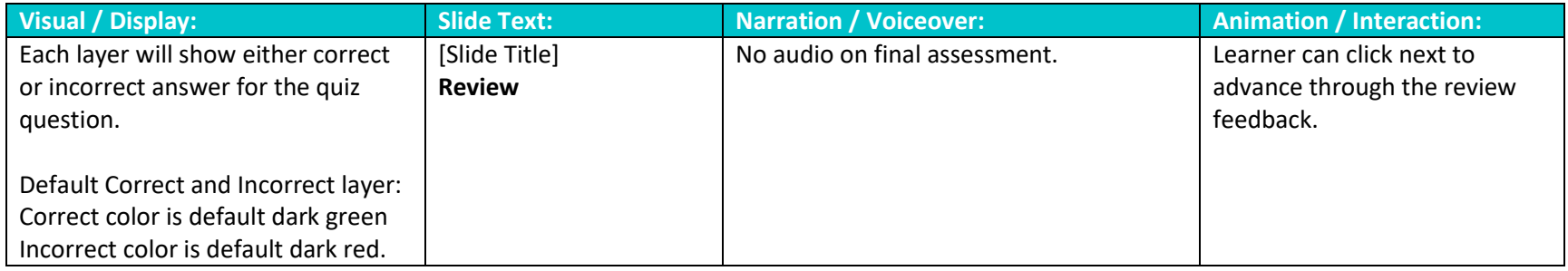

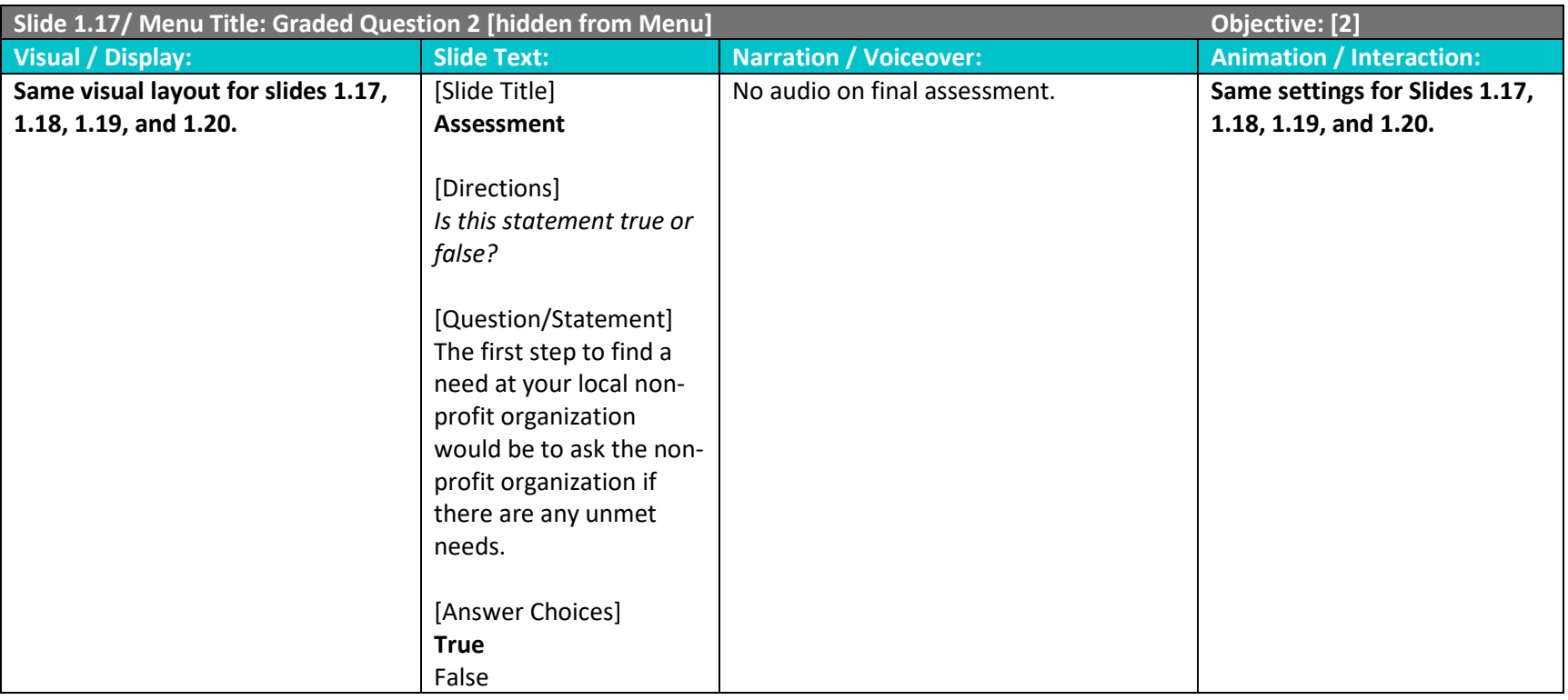

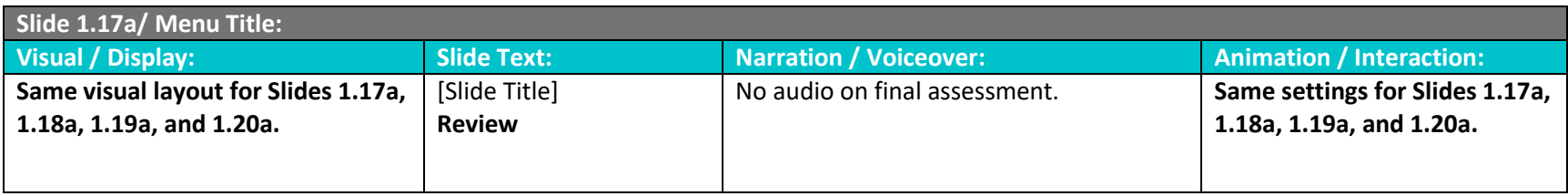

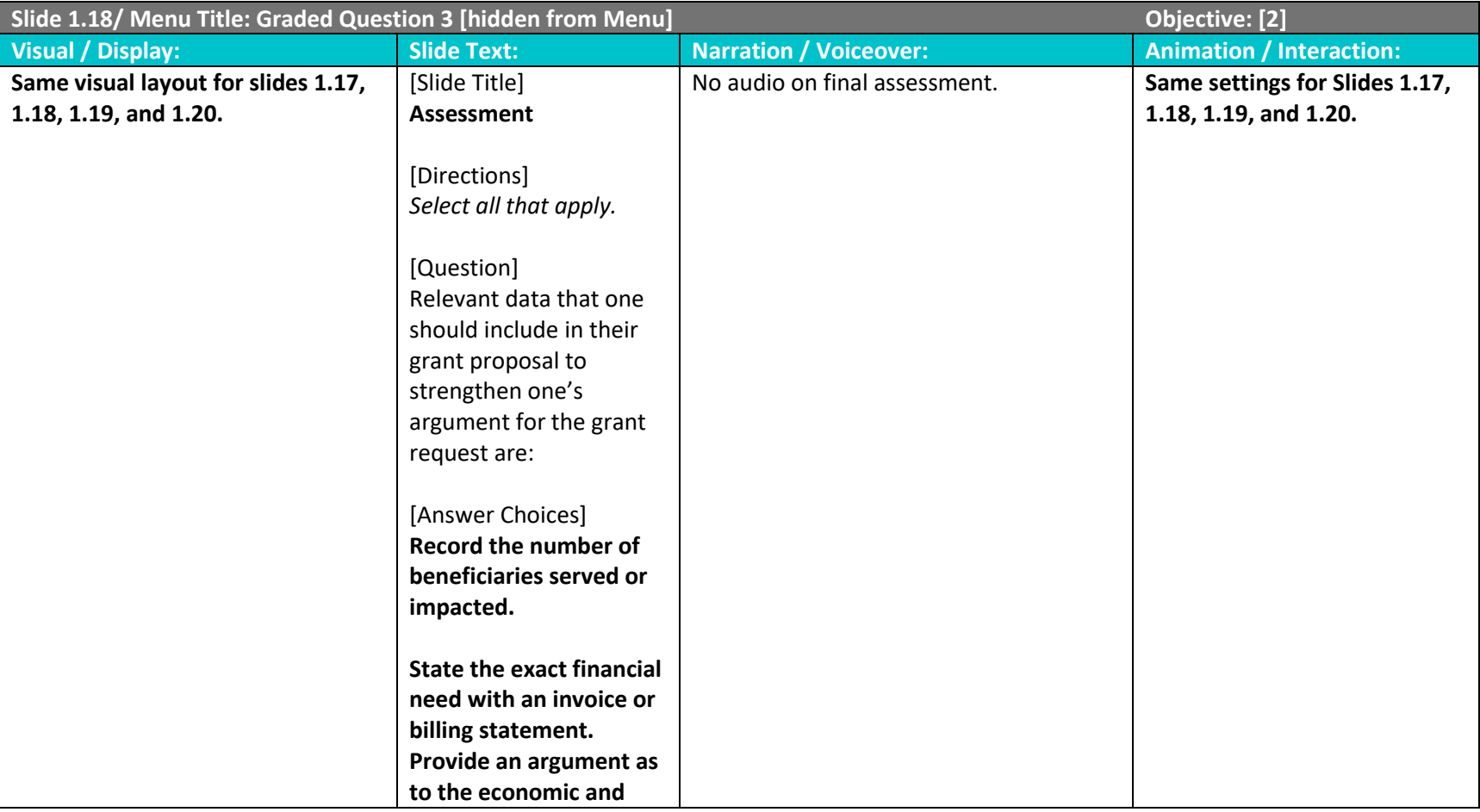

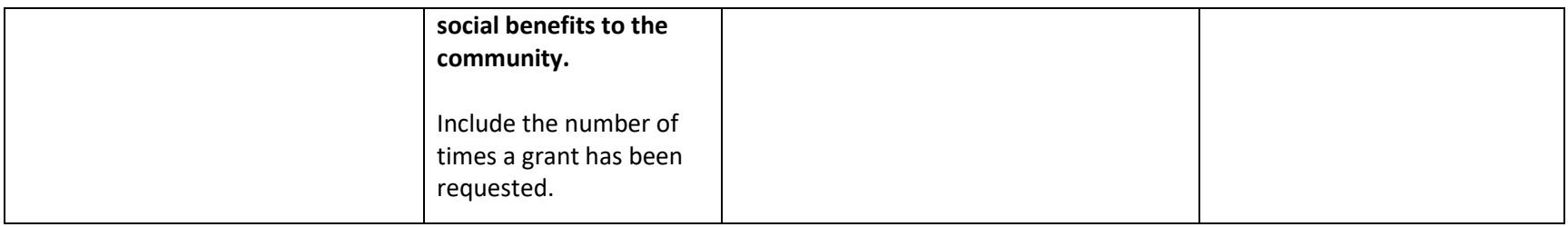

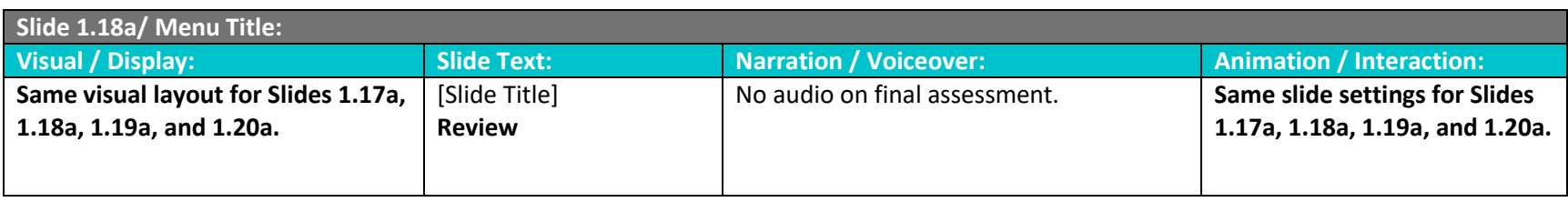

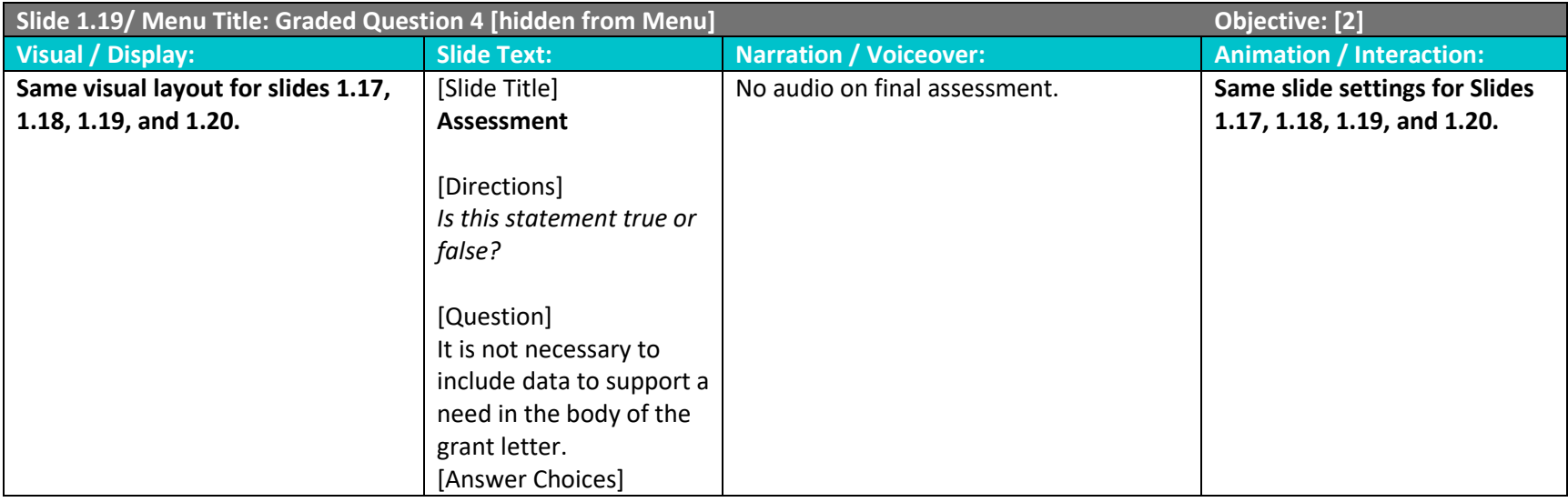

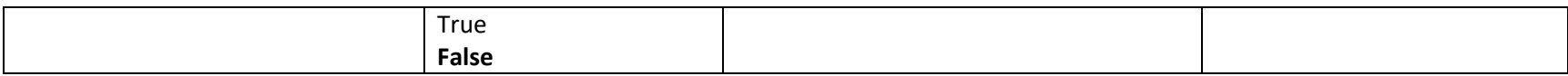

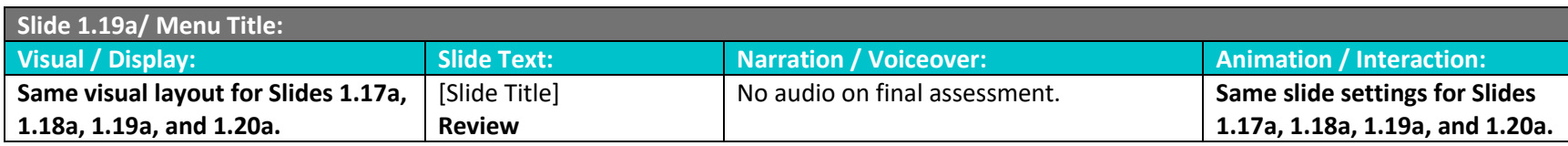

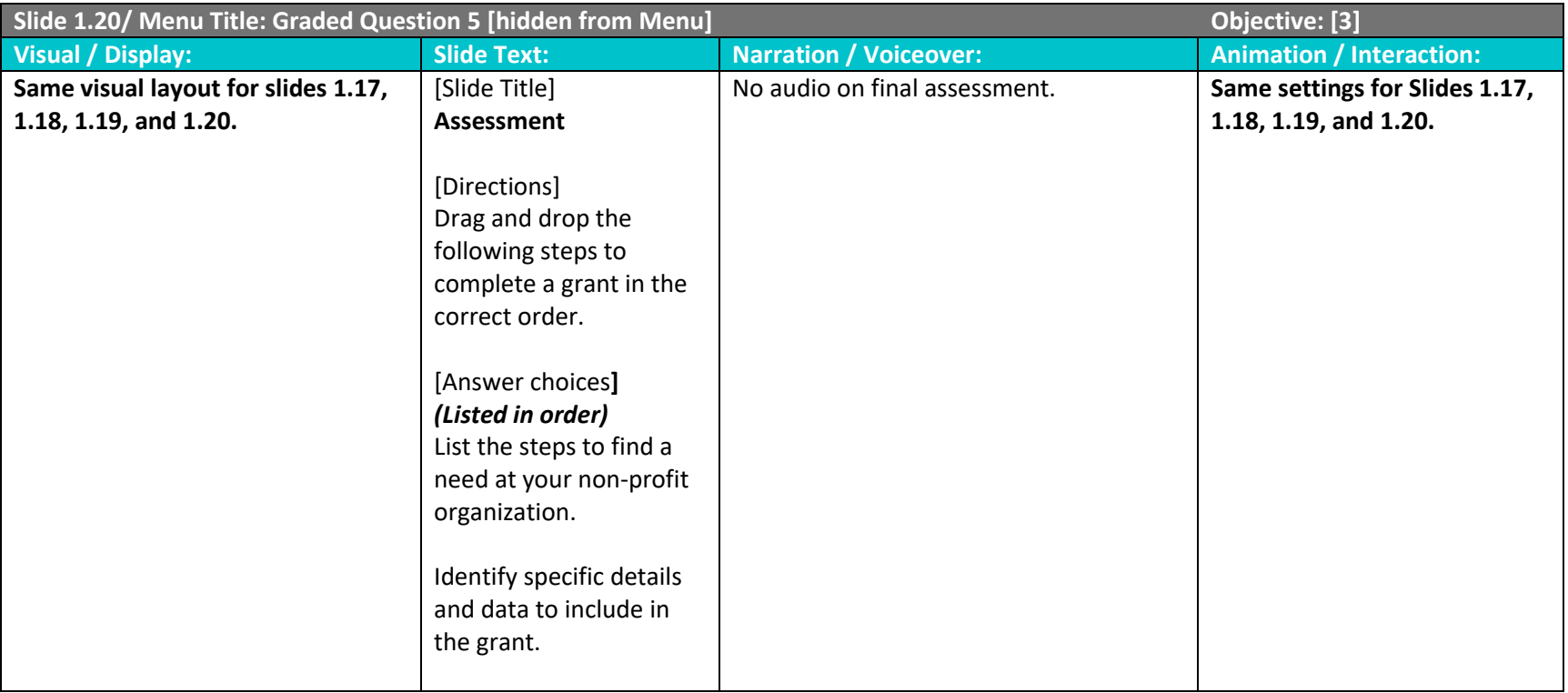

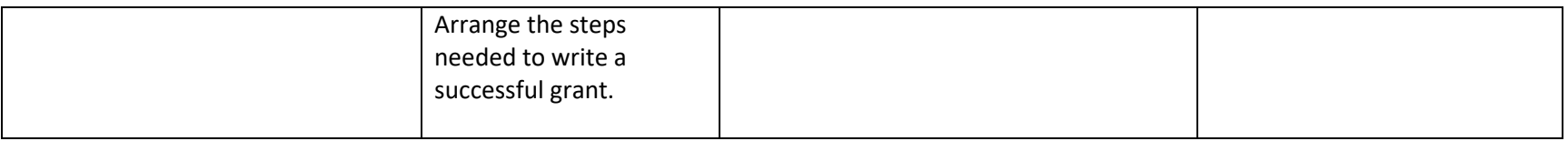

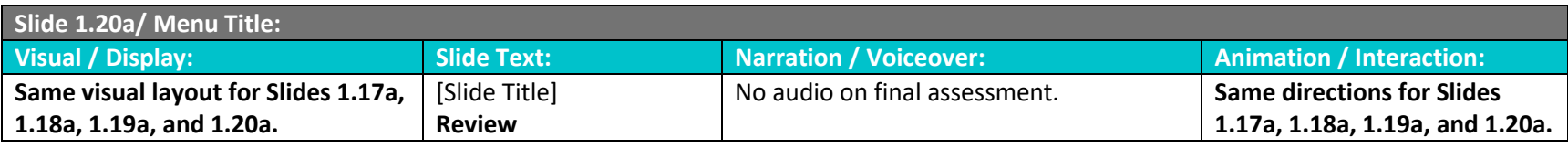

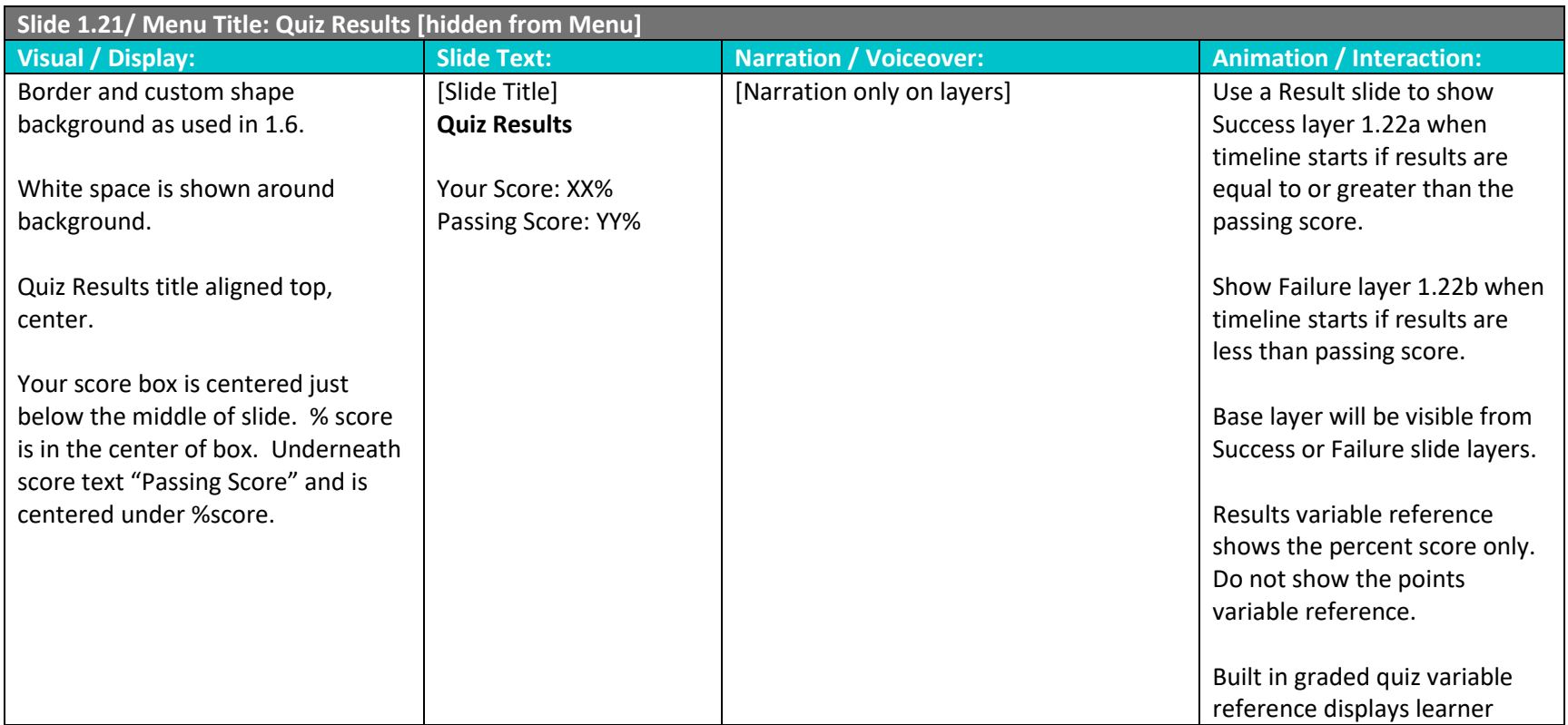

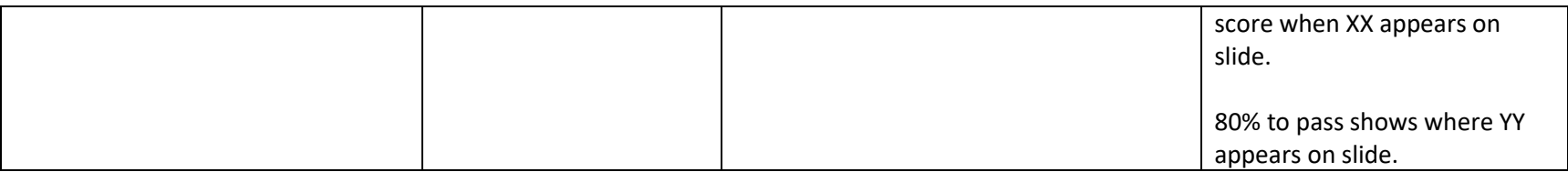

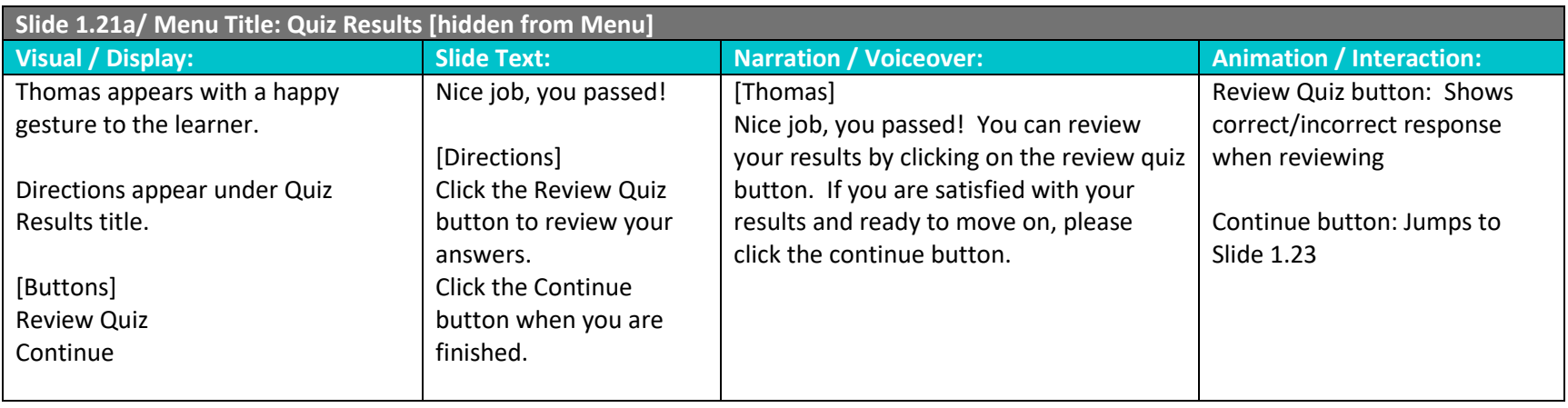

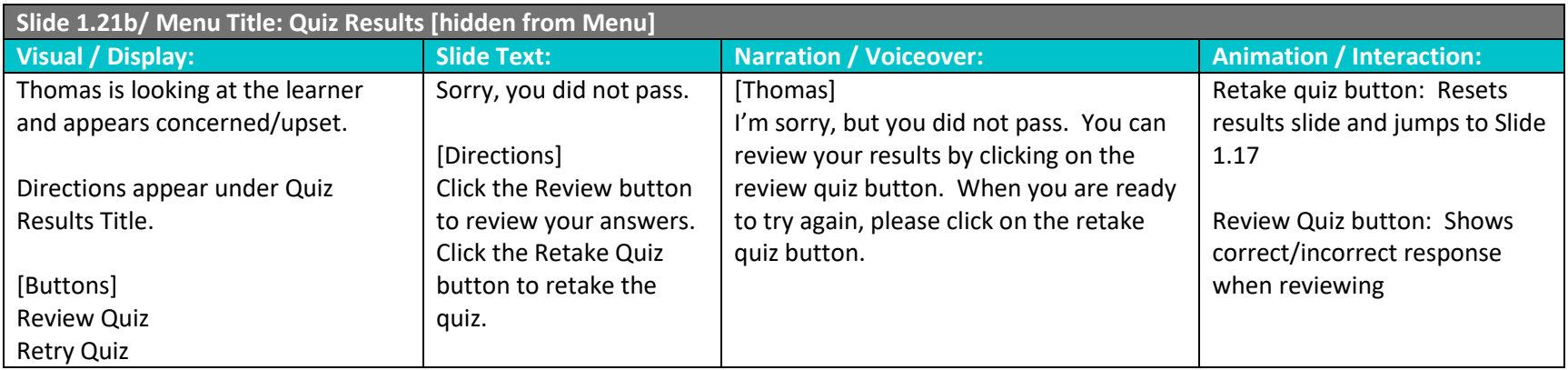

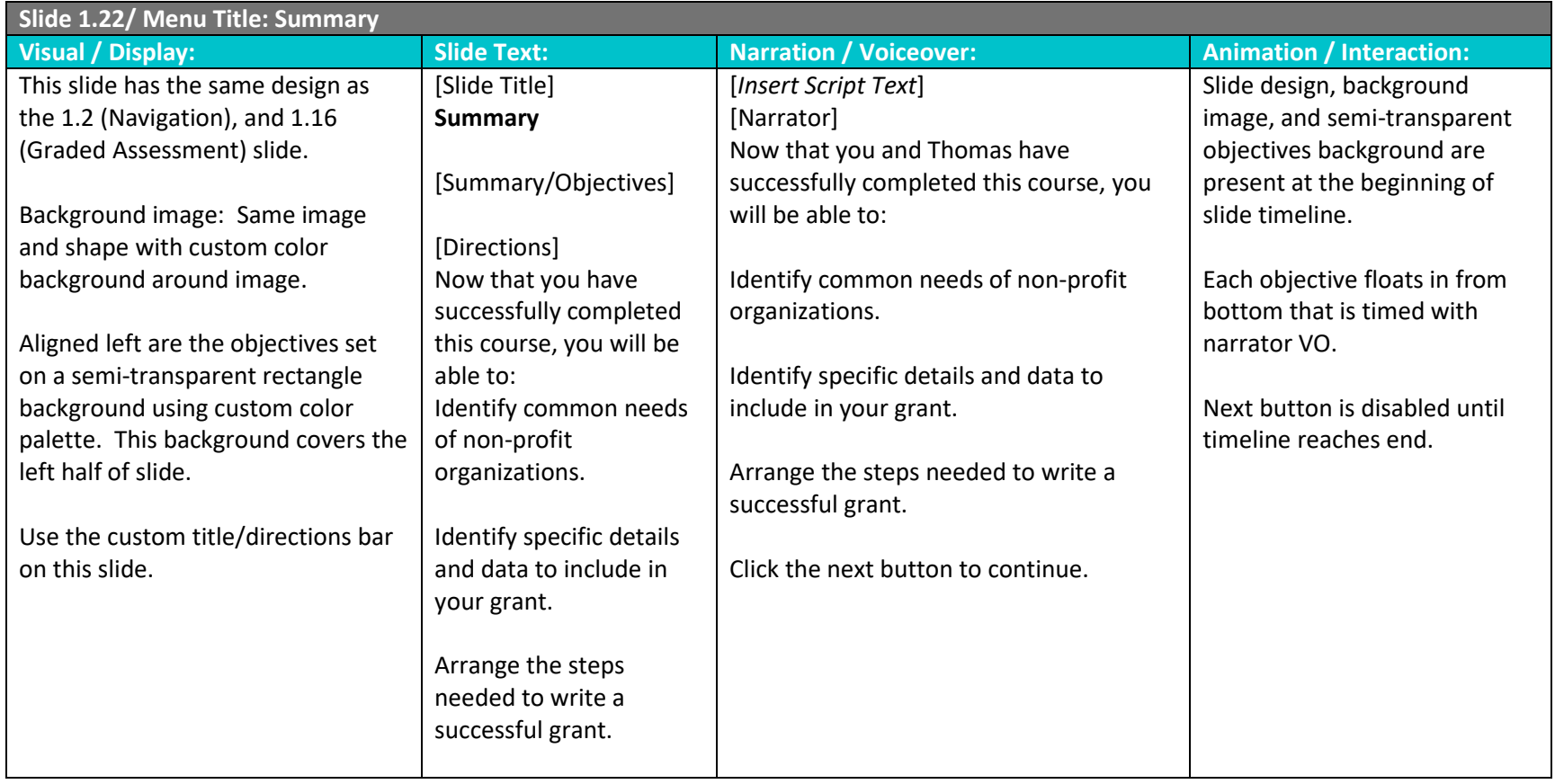

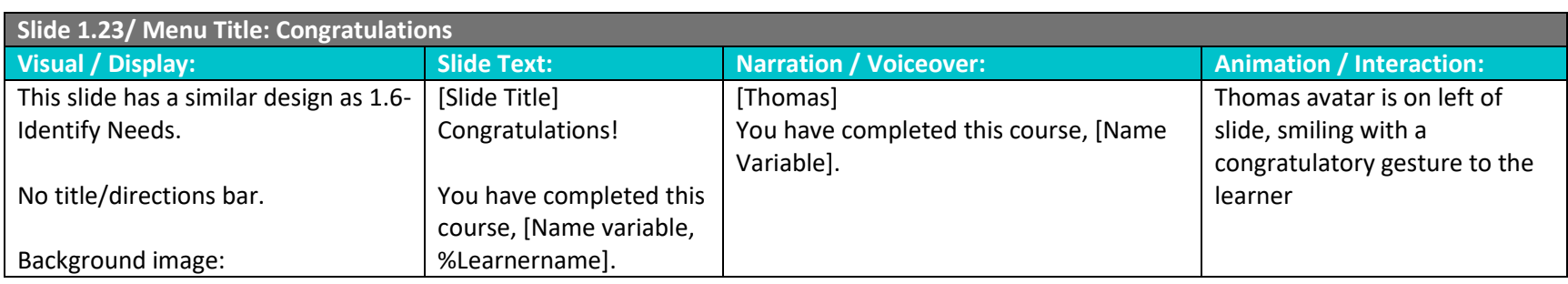

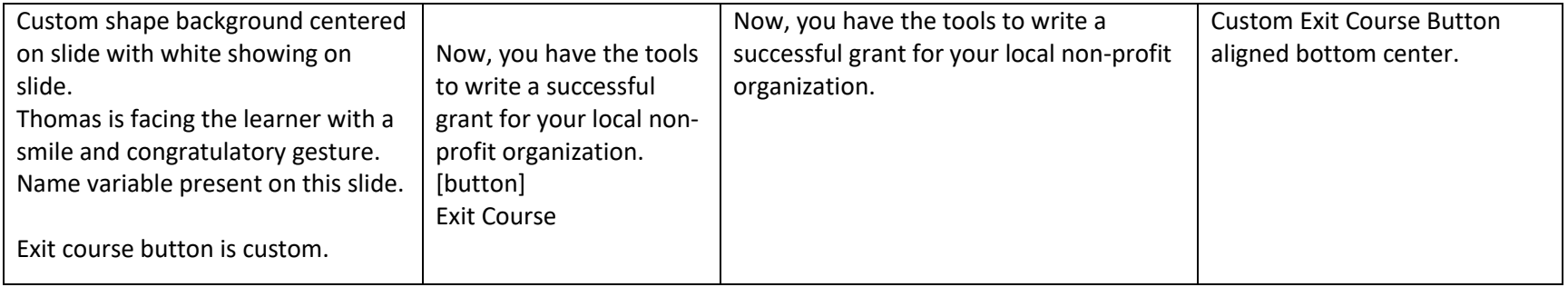